# **Advanced Operating Systems and Virtualization**

[8] Virtual File System

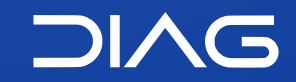

Department of Computer, Control and Management Engineering "A. Ruberti", Sapienza University of Rome

[gpm.name](https://gpm.name) · [proiettimattia@diag.uniroma1.it](mailto:proiettimattia@diag.uniroma1.it) A.Y. 2020/2021 · v2 A.Y. 2020/2021 · v2

## **Outline**

- **1. Introduction**
- **2. The Common File Model**
	- 1. Operations
- **3. Pathname Lookup**
- **4. Files**
- **5. The /proc filesystem**
- **6. The /sys filesystem**
- **7. Device Management**
	- 1. Char Devices
	- 2. Block Devices
	- 3. Devices and VFS
	- 4. Classes
	- 5. udev

**8.1**

**8. Virtual Filesystem**

# **Introduction**

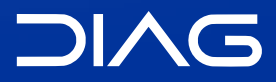

Advanced Operating Systems and Virtualization

### **Introduction**

The VFS is a software layer which abstracts the actual implementation of the devices and/or the organization of files on a storage system. The VFS exposes a uniform interface to userspace applications.

The main roles of the virtual filesytem are:

- keeping track of available filesystem types;
- associating (and de-associating) devices with instances of the appropriate filesystem.
- do any reasonable generic processing for operations involving files.
- when filesystem-specific operations become necessary, vector them to the filesystem in charge of the file, directory, or inode in question.

### **Introduction**

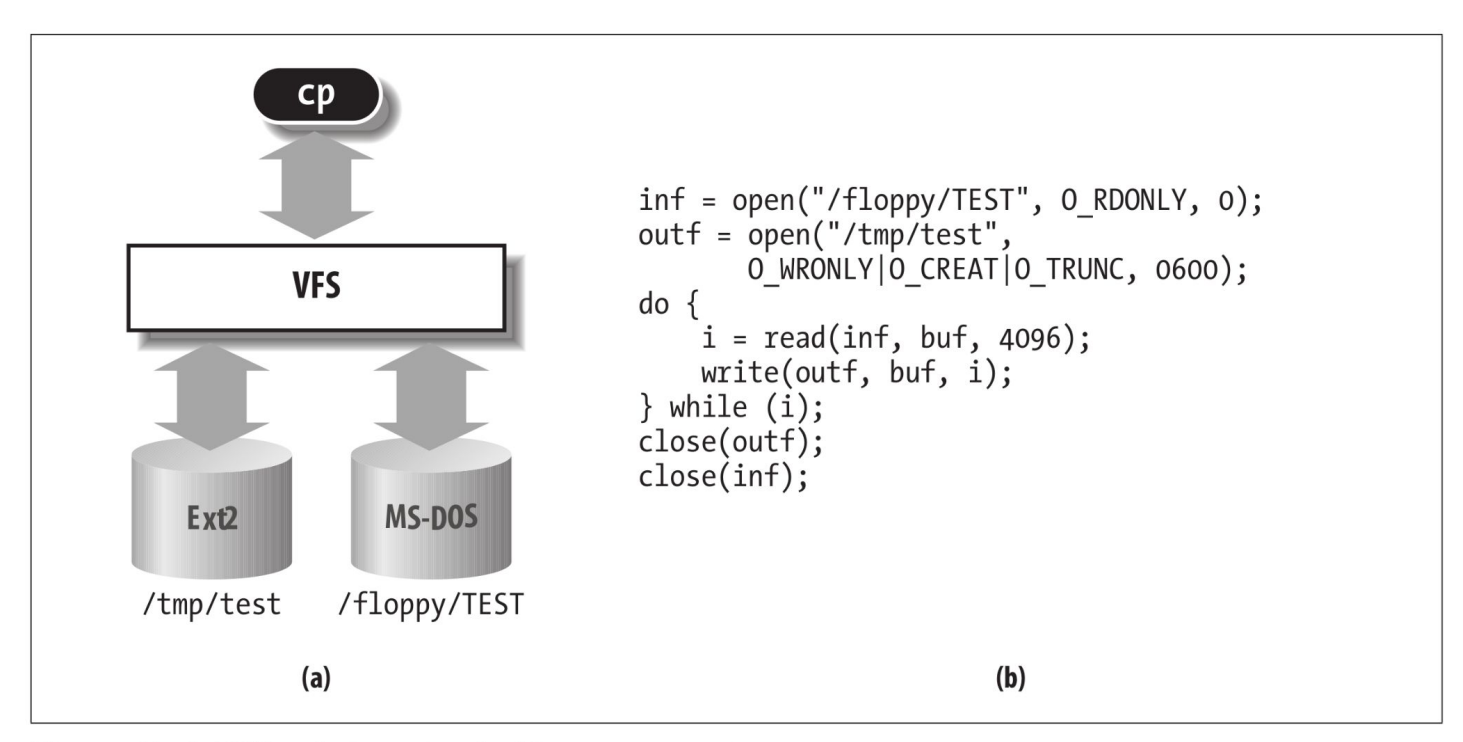

Figure 12-1. VFS role in a simple file copy operation

Bovet, Daniel P., and Marco Cesati. *Understanding the Linux Kernel: from I/O ports to process management*. " O'Reilly Media, Inc.", 2005.

# **Supported File Systems**

The filesystems supported by the VFS can be grouped in:

#### **- Disk-based Filesystems**

They manage memory in a disk or in some other device which emulates a disk (e.g. USB disk). Some of the well-known FS are:

- Linux EXT2/3/4, from Oracle also BTRFS
- Windows MS-DOS, VFAT, NTFS, ExFAT
- CD-ROM FS like UDF
- Other proprietary like Apple HFS, HFS+, APFS, IBM HPFS

#### **- Network Filesystems**

They allows easy access to file belonging to other networked PCs (e.g. NFS, CIFS)

#### **- Special Filesystems**

They do not manage a disk space (e.g. /proc or /sys)

## **File System Representation**

The VFS representation has a two fold nature, one in RAM and one on disk. In **RAM** we have a partial or full representation of the current structure and the content of the FS. On the **device** we have the full representation of of the current structure and the content of the FS but possibly outdated.

The data access and manipulation comprehends:

- a **FS-independent** part, that is the interface towards other subsystems within the kernel
- a **FS-dependent** part, that is the code for managing data in that particular filesystem

**Connecting the two parts**: any filesystem object that can be a directory, a device or a file is represented in RAM via specific data structures. Each data structure keeps a **reference** to the functions that talks directly to the device, if any. That reference is reached by means of a kernel API interface (like read(), write(), etc.). Function **pointers** are used to reference actual drivers' functions.

### Everything is a file.

(\*with some exceptions)

**8.2**

**8. Virtual Filesystem**

# **The Common File Model**

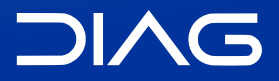

Advanced Operating Systems and Virtualization

The key idea behind the VFS is to introduce a common file model capable of representing all the possible filesystems. This means that each physical filesystem implementation **must translate** its physical organization into the VFS's common file model.

For example, in the Common File Model each directory is a file which contains a list of files and other directories, however a FAT (File Allocation Table) filesystem stores the position of each file in a tree and directories are not files. In order to adhere to the VFS model the FAT driver must create on the fly a file object, but this exists only in memory.

The Common File Model consists of the following "object" types:

#### **- superblock**

Stores the information concerning a mounted filesystem, this object corresponds to a filesystem control block stored on disk

#### **- inode**

Stores general information about a specific file, this corresponds to to a file control block stored on disk, each inode has a unique number associated to it

#### **- file**

Stores the information about the interaction between an open file and a process, this exists only in kernel memory when a process opens a file

#### **- dentry**

Stores the information about the linking of a directory entry with the corresponding file, each FS stores this information in its own particular way.

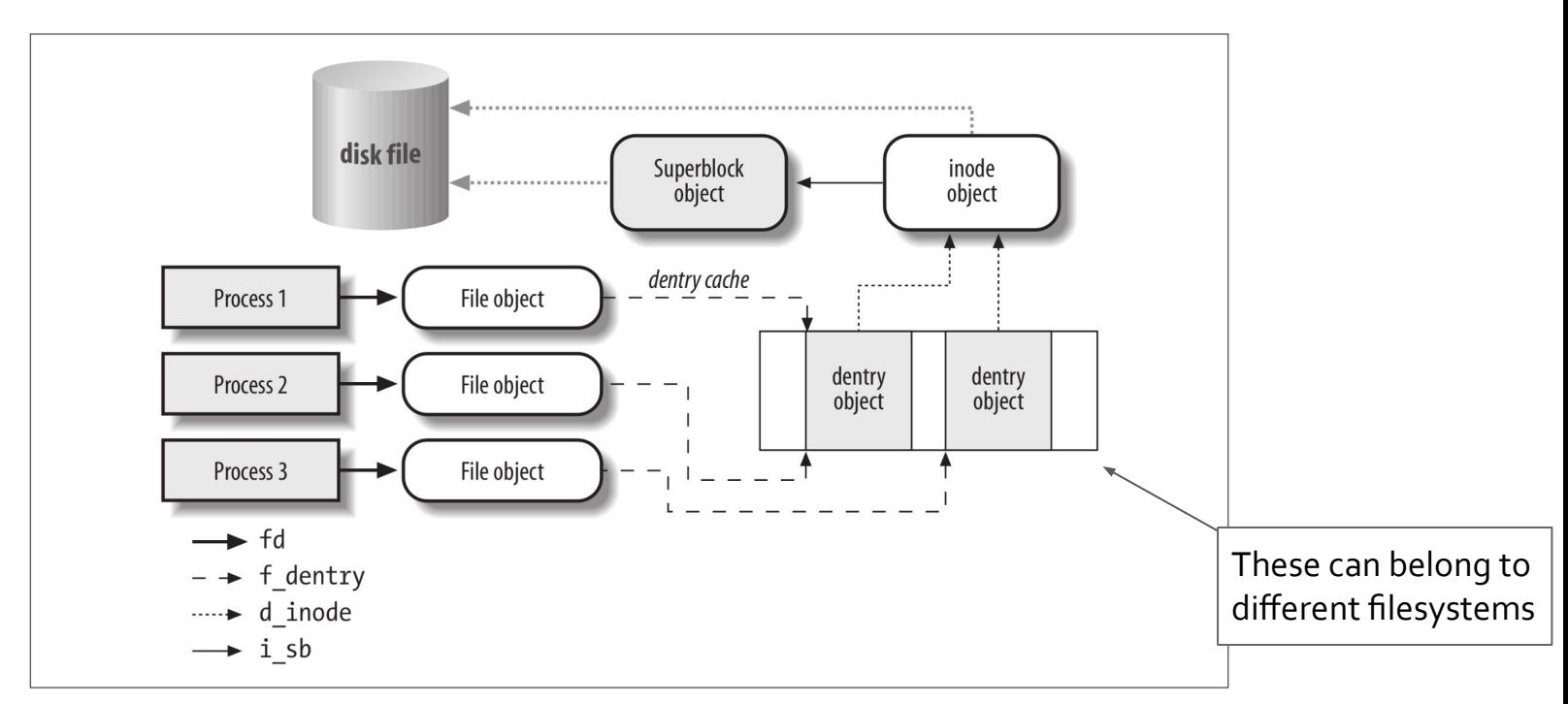

Figure 12-2. Interaction between processes and VFS objects

Bovet, Daniel P., and Marco Cesati. *Understanding the Linux Kernel: from I/O ports to process management*. " O'Reilly Media, Inc.", 2005.

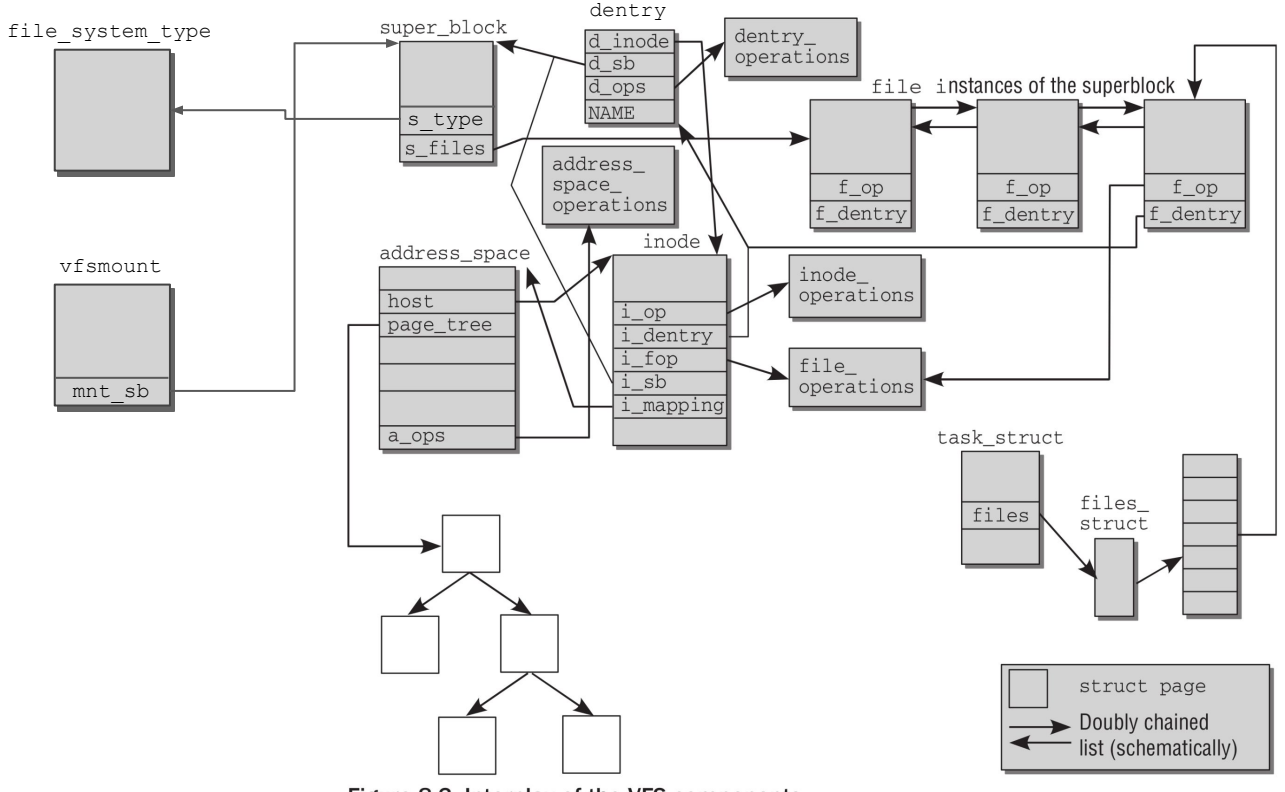

Figure 8-3: Interplay of the VFS components.

Mauerer, Wolfgang. *Professional Linux kernel architecture*. John Wiley & Sons, 2010.

# **Filesystem Types**

The file\_system\_type structure describes a file system (it is defined in include/linux/fs.h), it keeps information related to:

- the file system name
- a pointer to a function to be executed upon mounting the file system (superblock-read)

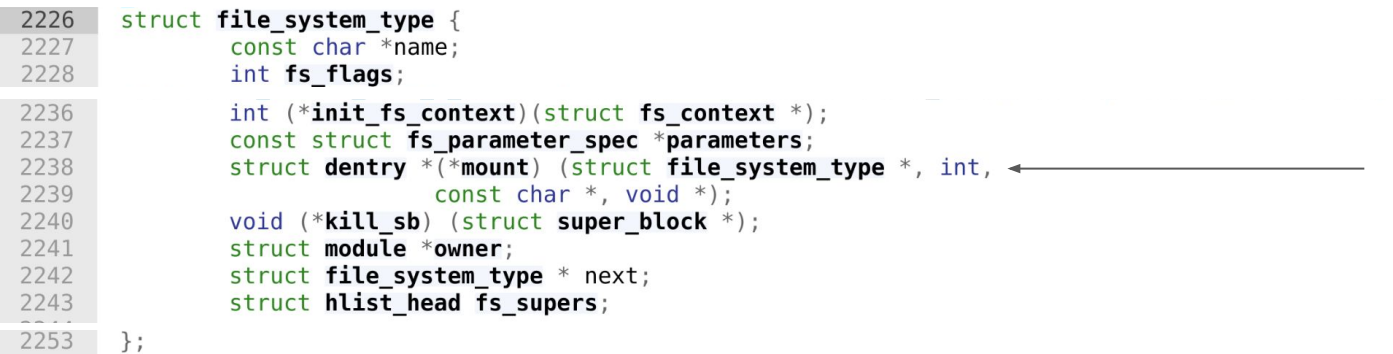

# **Filesystem Types**

#### ramfs

Ramfs is a very simple filesystem that exports Linux's disk caching mechanisms (the page cache and dentry cache) as a dynamically resizable RAM-based filesystem.

With ramfs, **there is no backing store**. Files written into ramfs allocate dentries and page cache as usual, but there's nowhere to write them to.

Ramfs can eat up all the available memory:

- tmpfs is a derivative, with size limits
- only root should be given access to ramfs

# **Filesystem Types**

#### rootfs

Rootfs is a special instance of ramfs (or tmpfs, if that's enabled), which is always present in 2.6 systems.

It provides an empty root directory during kernel boot. Rootfs cannot be unmounted and this has the same idea behind the fact that init process cannot be killed.

During kernel boot, another (actual) filesystem is mounted over rootfs (remember initramfs/initrd).

# **File System Mounting**

In most traditional Unix-like kernel, each filesystem can be mounted once, the command used is for instance

mount -t ext4 /dev/sda1 /mnt

However in Linux it is possible to mount the same filesystem *n* times, this means that its root directory can be accessed through *n* mount points. This means that each mount point (represented by the struct vfsmount) will point to the same superblock.

Mounted filesystems form a **hierarchy**: the mount point of a filesystem might be the directory of a second filesystem, which in turn is already mounted over a third filesystem and so on.

### **vfsmount**

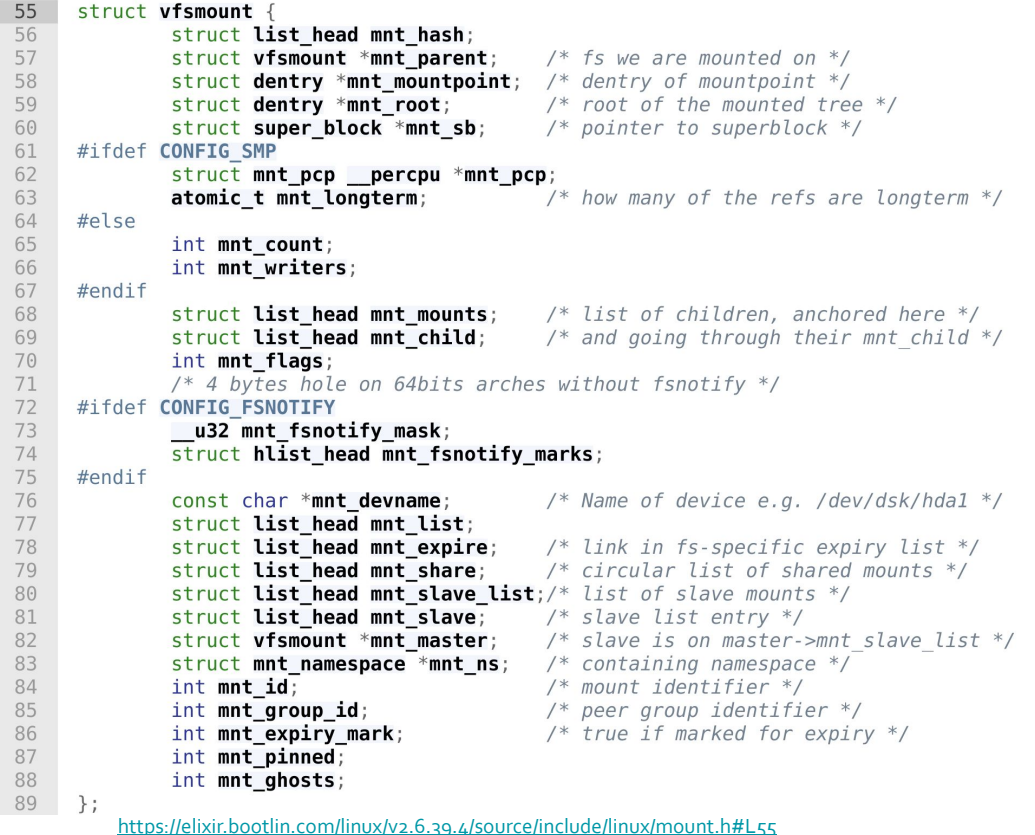

### **superblock**

1360 struct super block { 1361  $\rightarrow$  struct list head  $/*$  Keep this first  $*/$ s list: 1362 /\* search index; not kdev  $t$  \*/ dev t s dev: 1363  $unsi$  and  $char$  $s$  dirt: 1364 unsigned char s blocksize bits; 1365 unsigned long s blocksize; 1366 loff t s maxbvtes:  $/*$  Max file size  $*/$ 1367 struct file system type \*s type: 1368 const struct super operations  $***s**$  op: 1369 const struct dquot operations \*dq op; 1370 const struct quotactl ops  $*$ s acop; 1371 const struct export operations \*s export op; 1372 unsigned long s flags; 1373 unsigned long s magic: 1374 struct dentry \*s root: 1375 struct rw semaphore s umount: 1376 struct mutex s lock; 1377 int s count; 1378 atomic t s active; 1379 #ifdef CONFIG SECURITY 1380  $*$ s security: void 1381 #endif 1382 const struct xattr handler \*\*s xattr; 1383 1384 struct list head s inodes;  $/*$  all inodes  $*/$ 1385 struct hlist bl head /\* anonymous dentries for (nfs) exporting  $*/$ s anon; #ifdef CONFIG SMP 1386 1387 struct list head percpu \*s files; 1388  $#e$ ]se s\_files; 1389 struct list head 1390 #endif 1391 /\* s dentry lru, s nr dentry unused protected by dcache.c lru locks  $*/$ 1392 struct list head **s dentry lru**;  $/*$  unused dentry lru  $*/$ 1393 s nr dentry unused;  $/*$  # of dentry on lru \*/ int 1394 1395 struct block device  $*$ s bdev;

<https://elixir.bootlin.com/linux/v2.6.39.4/source/include/linux/fs.h#L1360>

## **dentry**

```
116
       struct dentry {
              /* RCU lookup touched fields */117
118
              unsigned int d flags;
                                                /* protected by d lock */119
               segcount t d seg;
                                                /* per dentry seglock */
120struct hlist bl node d hash;
                                                /* lookup hash list */121struct dentry *d parent;
                                                /* parent directory */
122struct qstr d name;
123\rightarrow struct inode *d inode;
                                                /* Where the name belongs to - NULL is
124
                                                 * negative */125
              unsigned char d iname [DNAME INLINE LEN];
                                                                /* small names */
126
127
               /* Ref lookup also touches following */
128
              unsigned int d count;
                                               /* protected by d lock */
129
               spinlock t d lock;
                                               /* per dentry lock */130
              const struct dentry_operations *d_op;
131
               struct super block *d sb;
                                             /* The root of the dentry tree */132
               unsigned long d time;
                                               /* used by d revalidate */133
              void *d fsdata;
                                                /* fs-specific data */134
135
               struct list head d lru;
                                               /* LRU list */136
               /137
                * d child and d rcu can share memory
                *138
139
               union \{140
                       struct list head d child;
                                                        /* child of parent list */141
                       struct rcu_head d_rcu;
142
               \} d \mathsf{u};
143
              struct list head d subdirs;
                                                /* our children */144
               struct list head d alias;
                                                /* inode alias list */145 };
               https://elixir.bootlin.com/linux/v2.6.39.4/source/include/linux/dcache.h#L116
```
The kernel creates a dentry for every directory. When a path like /tmp/test is resolved a dentry is created for "/", "tmp" and "test". dentries have no corresponding image on disk and hence there is no field in the structure which specifies that the object has been modified. The state of each dentry can be:

- **Free**, not used no inode
- **Unused**, not used by inode
- **In Use**, used
- **Negative**, the inode does not exist

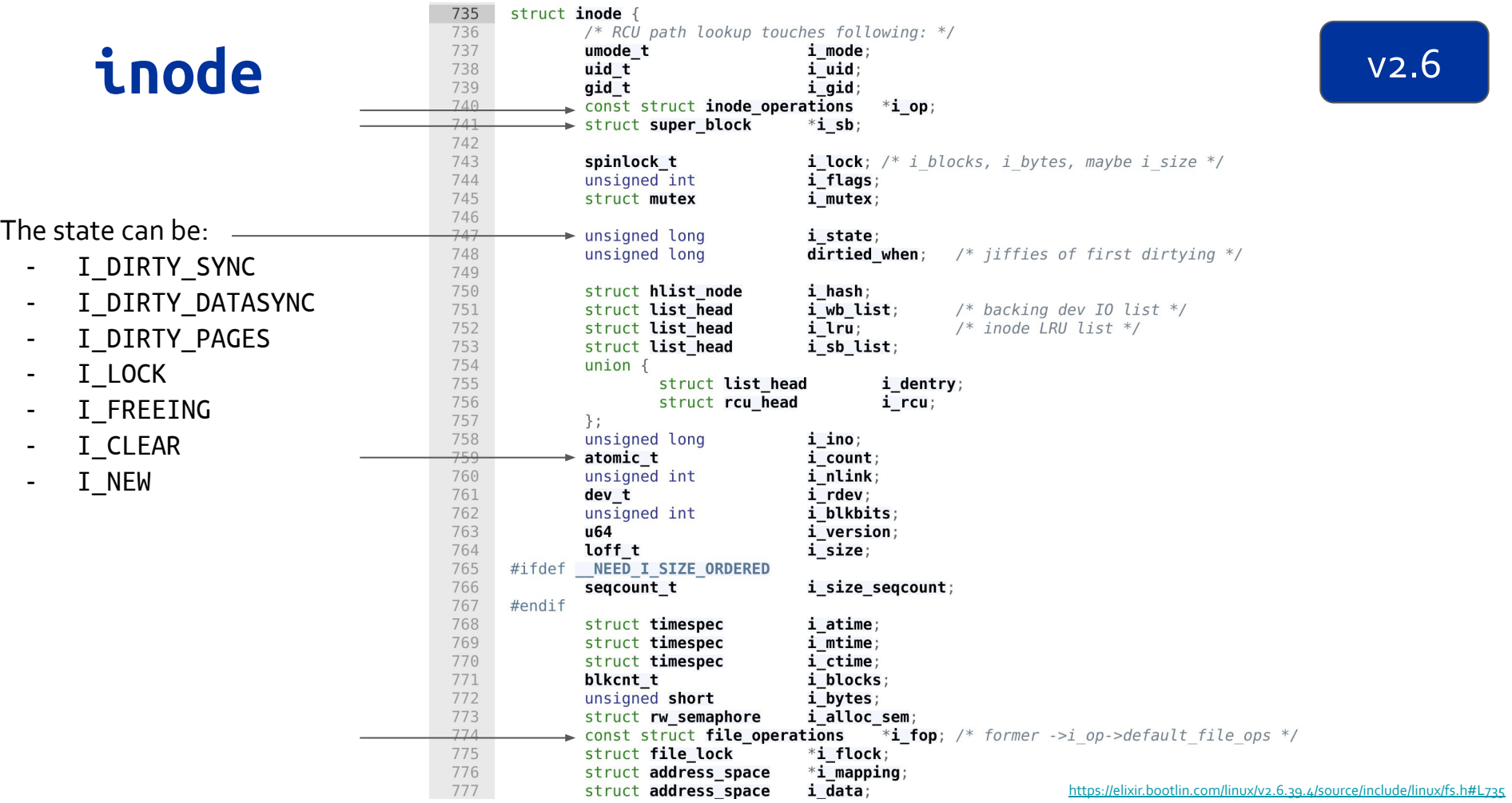

### **inode**

Each inode can always appear in one of the following circular **doubly linked lists**:

- list of valid **unused** inodes, they are mirroring on disk but they are not used by any process, they are not dirty and i\_count is 0
- list of **in-use** inodes, they are mirroring on disk and used by some process, they are not dirty and  $i$ \_count  $>$  0
- list of **dirty** inodes

Moreover, inodes objects are also included in a **hash table** that speeds up the search of the inode object when the kernel knows both the inode number and the address of the superblock corresponding to the FS that includes the file.

### **VFS and PCB**

In the PCB, struct fs\_struct \*fs points to information related to the current directory and the root directory for the associated process. fs\_struct is defined in include/fs\_struct.h

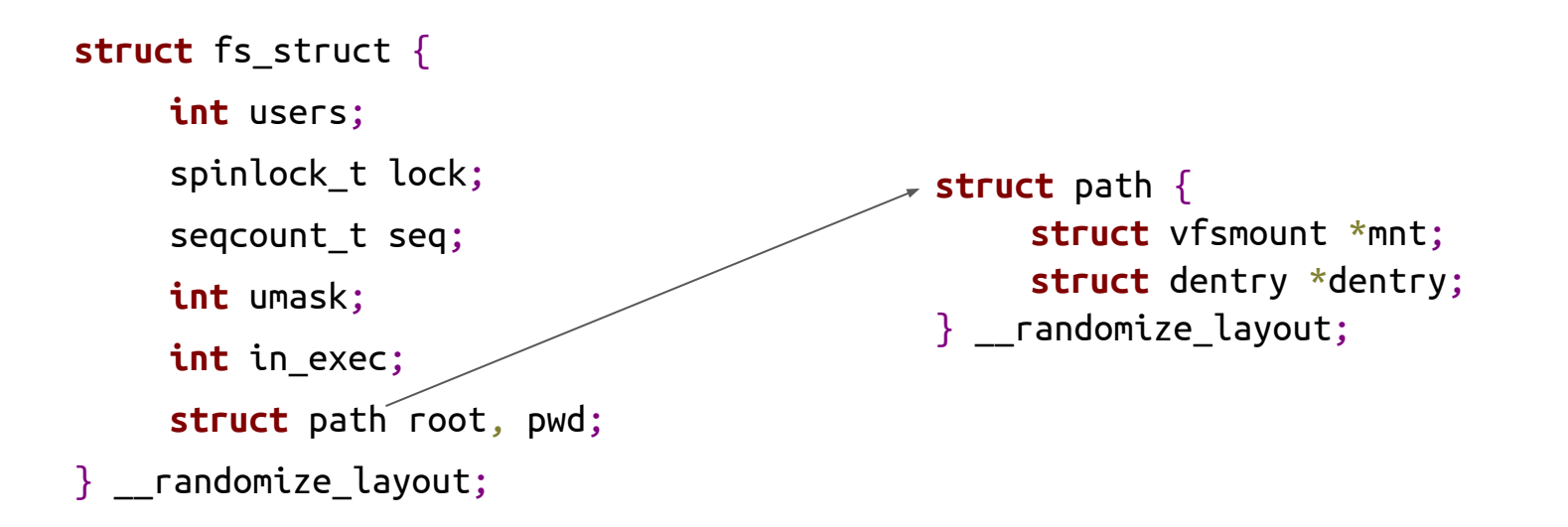

**8.2.1**

**8. Virtual Filesystem** 2. The Common File Model

# **Operations**

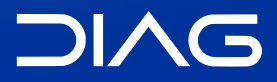

Advanced Operating Systems and Virtualization

## **Superblock operations**

Super block operations are described by the struct super\_operations. They:

- manage statistic of the file system
- create and manage i-nodes
- flush to the device updated information on the state of the file system

Some File Systems might not use some operations (think of File Systems in RAM). Functions to access statistics are invoked by system calls statfs() and fstatfs().

### **super\_operations**

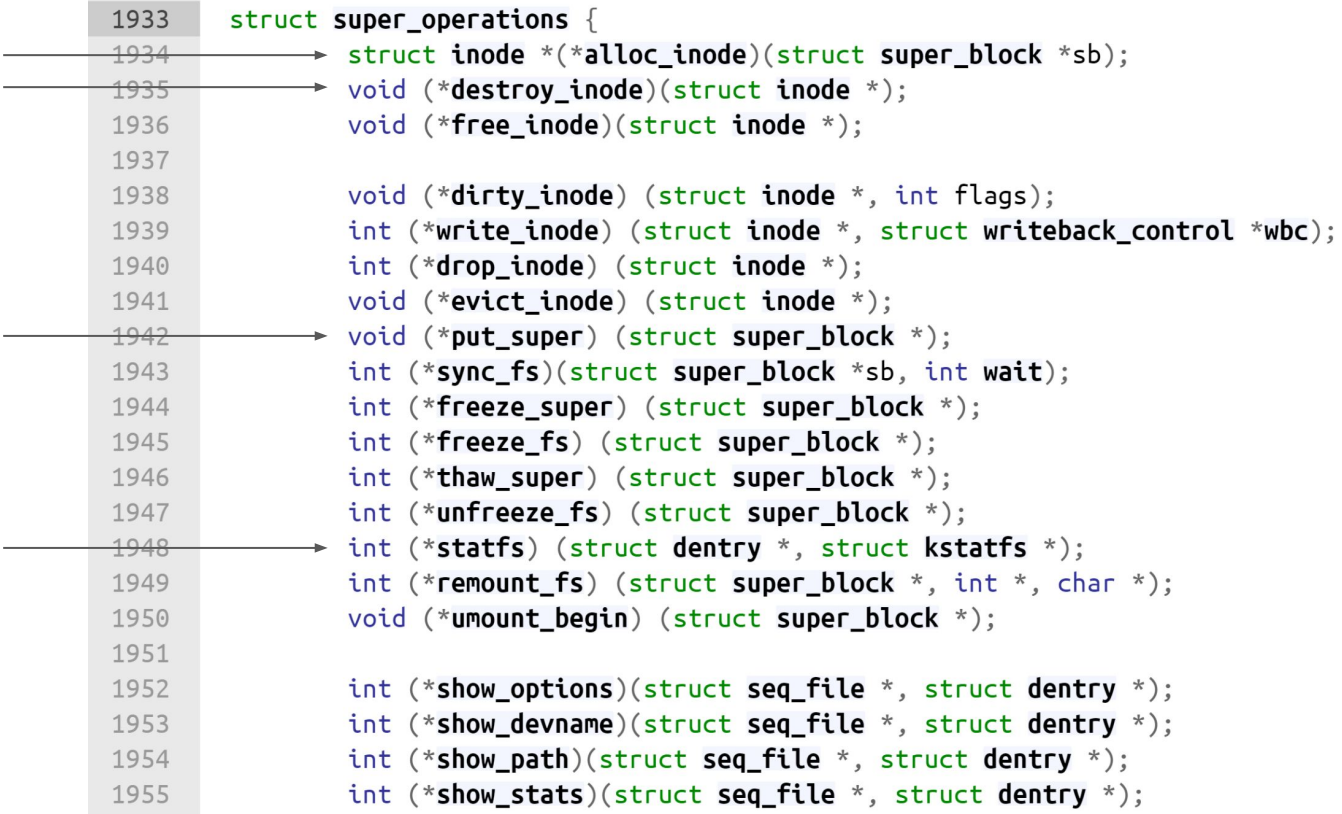

<https://elixir.bootlin.com/linux/v5.11/source/include/linux/fs.h#L1933>

v5.11

### **ramfs example**

v5.11

The ramfs filesystem is implemented in fs/libfs.c.

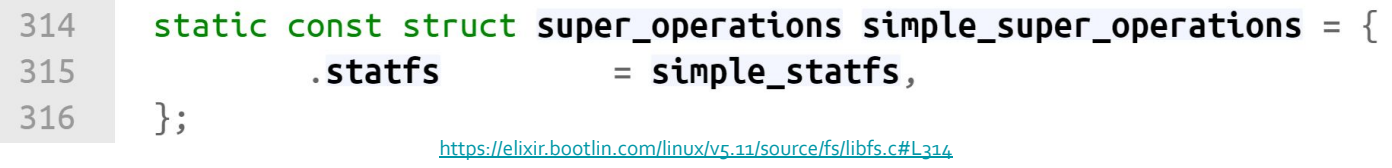

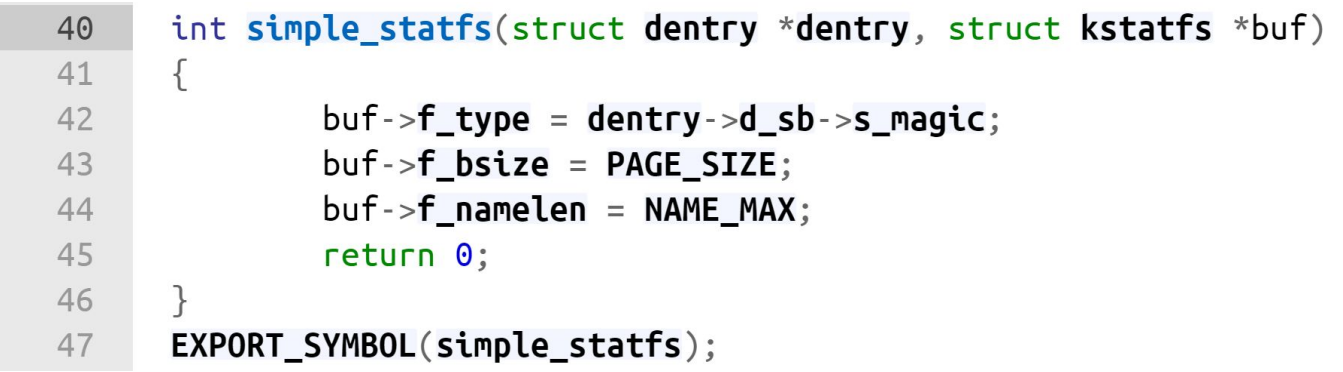

<https://elixir.bootlin.com/linux/v5.11/source/fs/libfs.c#L314>

## **dentry\_operations**

They specify non-default operations for manipulating d-entries. The table maintaining the associated function pointers is defined in include/linux/dcache.h. For the file system in RAM this structure is not used.

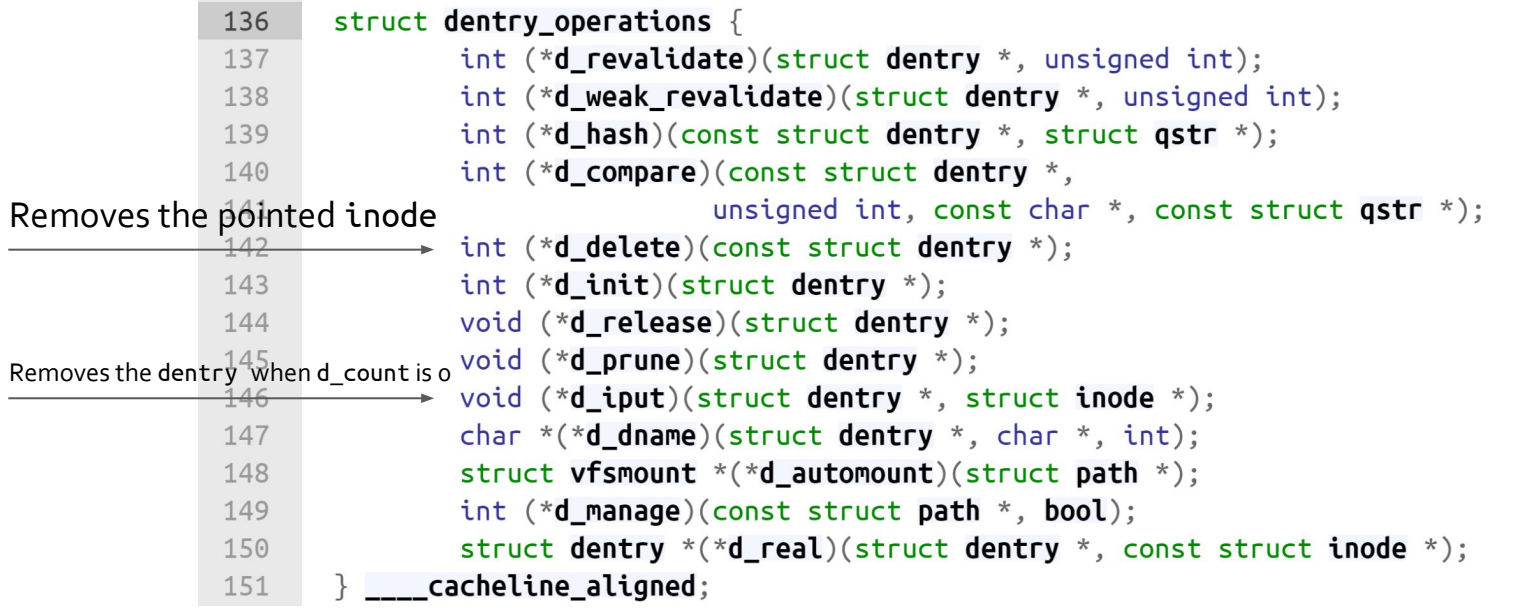

<https://elixir.bootlin.com/linux/v5.11/source/include/linux/dcache.h#L136>

### **inode\_operations**

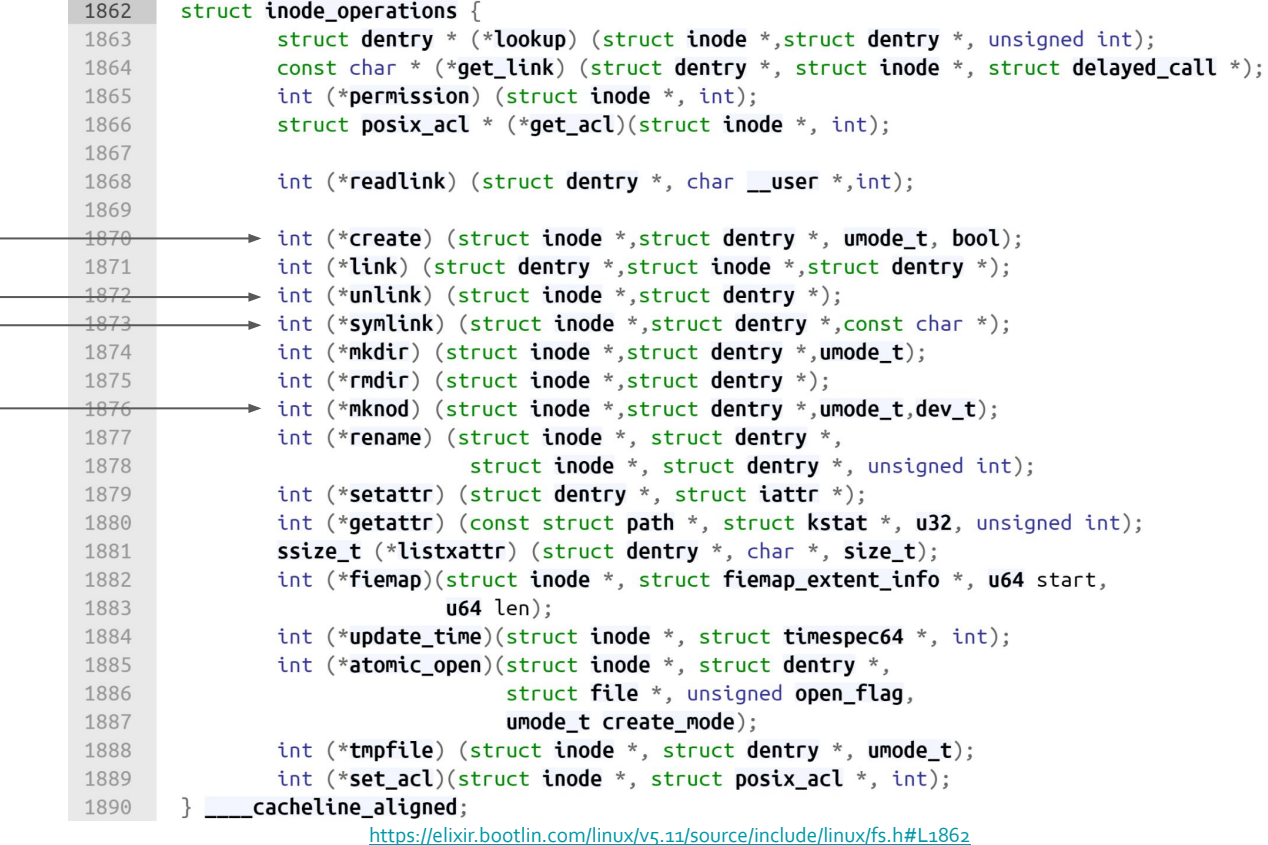

**8.3**

**8. Virtual Filesystem**

# **Pathname Lookup**

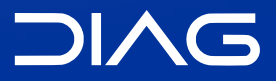

Advanced Operating Systems and Virtualization

### **Pathname Lookup**

When accessing VFS, the path to a file is used as the "key" to access a resource of interest. Internally, VFS uses inodes to represent a resource of interest. The Pathname lookup is the operation which derives an inode from the corresponding file pathname.

Pathname lookup **tokenizes** the string:

- the passed string is broken into a sequence of filenames
- everything must be a directory, except for the last component

During this procedure there are several aspects to take into account:

- filesystem mount points
- access rights
- symbolic links (and circular references)
- automount
- namespaces (more on this later)
- concurrency (while a process is navigating, other processes might make changes)

### **Functions**

The main function for path name lookup are vfs\_path\_lookup(), filename\_lookup() and path\_lookupat(). The path walking is based on the nameidata data structure that is filled when the functions return.

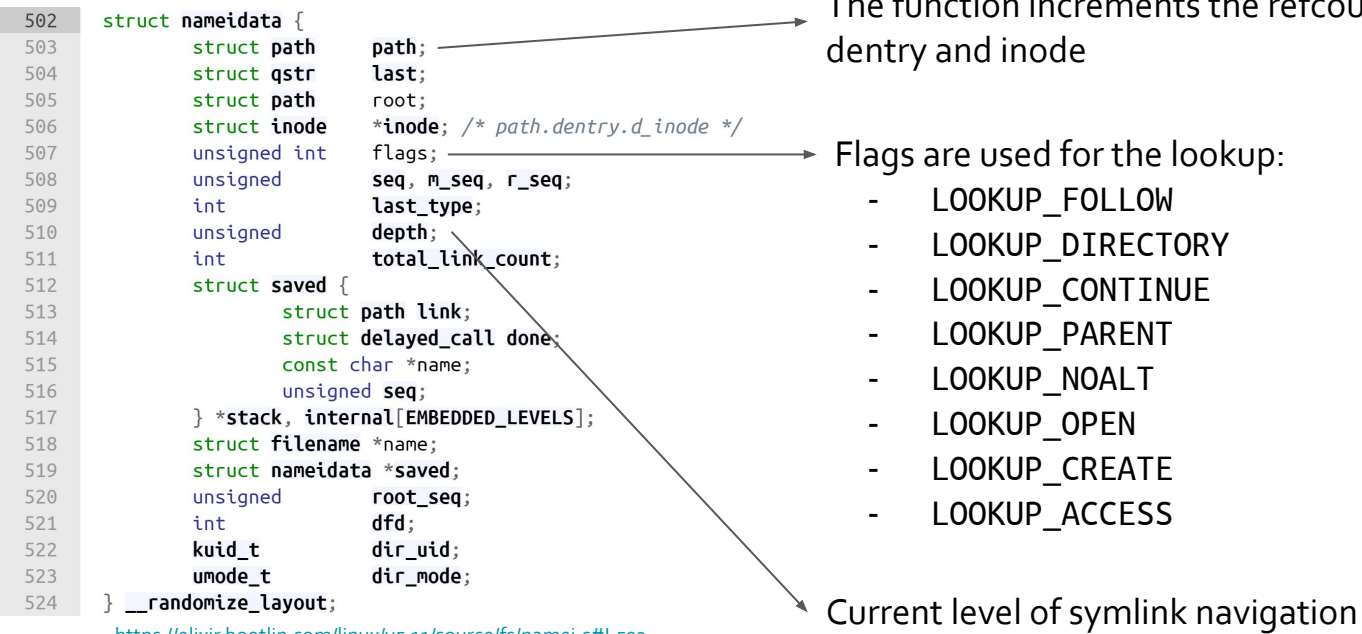

The function increments the refcount of

Flags are used for the lookup:

<https://elixir.bootlin.com/linux/v5.11/source/fs/namei.c#L502>

# **Flags**

Lookup flags drive the pathname resolution:

- LOOKUP\_FOLLOW, if the last component is a symbolic link, interpret (follow) it
- LOOKUP\_DIRECTORY, the last component must be a directory
- LOOKUP\_CONTINUE, there are still filenames to be examined in the pathname
- LOOKUP\_PARENT, look up the directory that includes the last component of the pathname
- LOOKUP\_NOALT, do not consider the emulated root directory (useless in the 80x86 architecture)
- LOOKUP OPEN, intent is to open a file
- LOOKUP CREATE, intent is to create a file (if it doesn't exist)
- LOOKUP\_ACCESS, intent is to check user's permission for a file

For further (and more comprehensive) description:

- Documentation/filesystems/path-lookup.rst
- Documentation/filesystems/path-lookup.txt

### **The mount() system call**

**int** mount(**const char** \*source, **const char** \*target, **const char** \*filesystemtype, **unsigned long** mountflags, **const void** \*data);

The mount() system call is used to mount a generic filesystem, its sys\_mount() service routine acts on: a **pathname** of a device containing a filesystem (source e.g. /dev/<...>), a **pathname** of the directory on which the filesystem will be mounted (target), the filesystem **type**, a set of **flags** and a pointer to system dependent data (usually NULL). Flags are:

- MS NOEXEC: Do not allow programs to be executed from this file system.
- MS NOSUID: Do not honour set-UID and set-GID bits when executing programs from this file system.
- MS RDONLY: Mount file system read-only.
- MS REMOUNT: Remount an existing mount. This allows you to change the mountflags and data of an existing mount without having to unmount and remount the file system. source and target should be the same values specified in the initial mount() call; fs type is ignored.
- MS SYNCHRONOUS: Make writes on this file system synchronous

### **Mount points**

Directories selected as the target for the mount operation become a "mount point". This is reflected in struct dentry by setting in d\_flags the flag DCACHE\_MOUNTED.

Further information on <https://lwn.net/Articles/649115/>

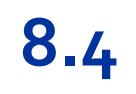

**8. Virtual Filesystem**

# **Files**

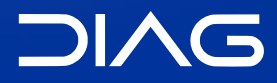

Advanced Operating Systems and Virtualization
# **File descriptor table**

The PCB has a member struct files\_struct \*files which points to the descriptor table defined in include/linux/fdtable.h.

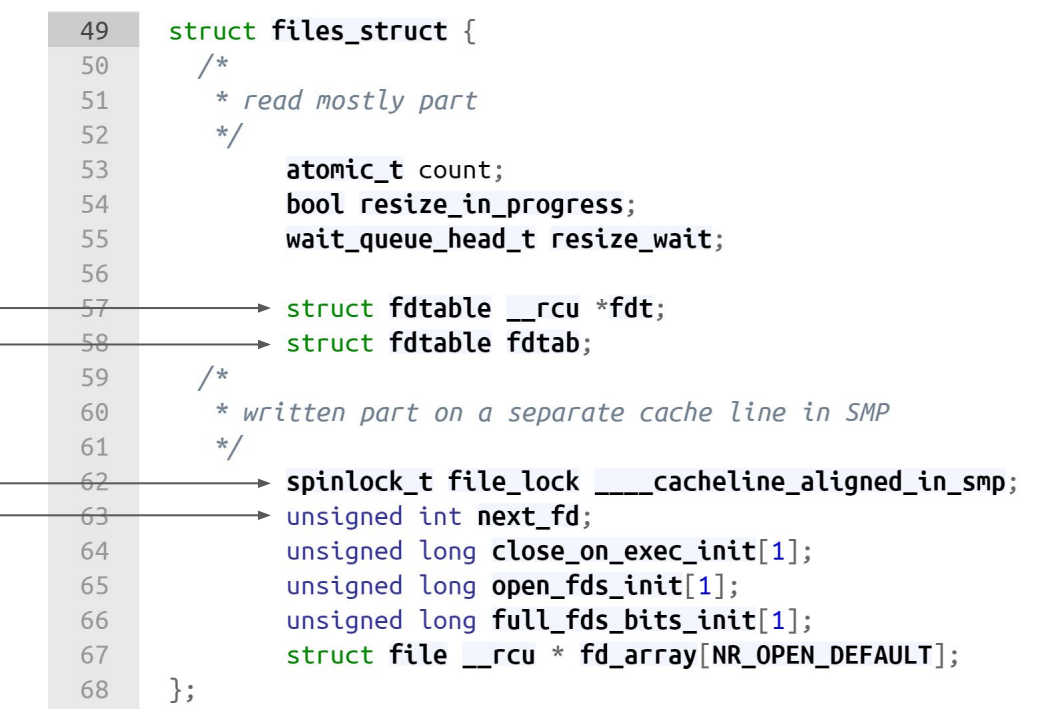

<https://elixir.bootlin.com/linux/v5.11/source/include/linux/fdtable.h#L49>

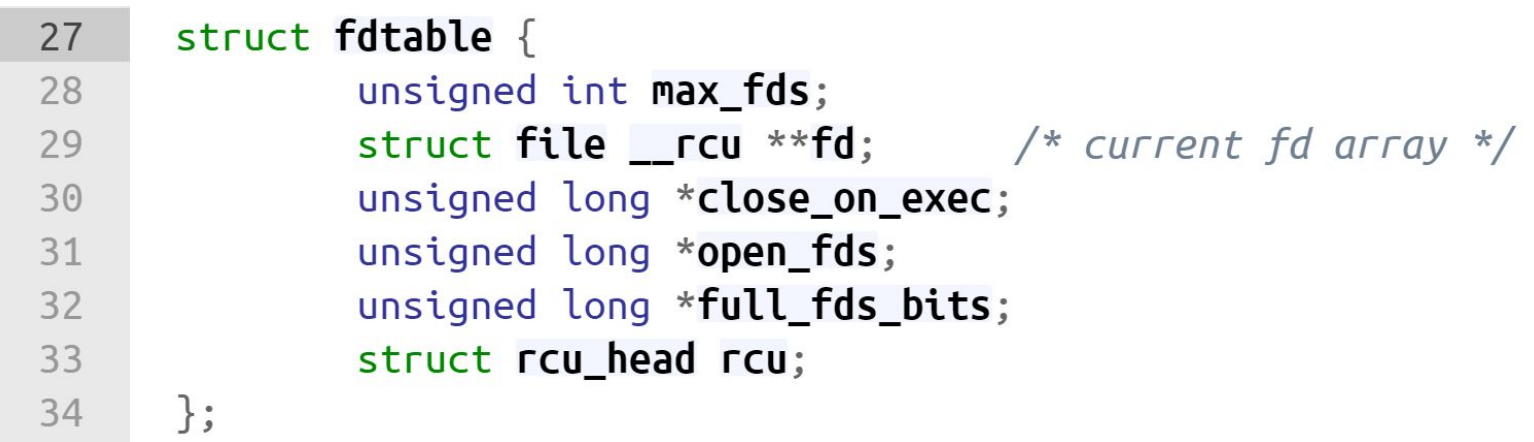

<https://elixir.bootlin.com/linux/v5.11/source/include/linux/fdtable.h#L27>

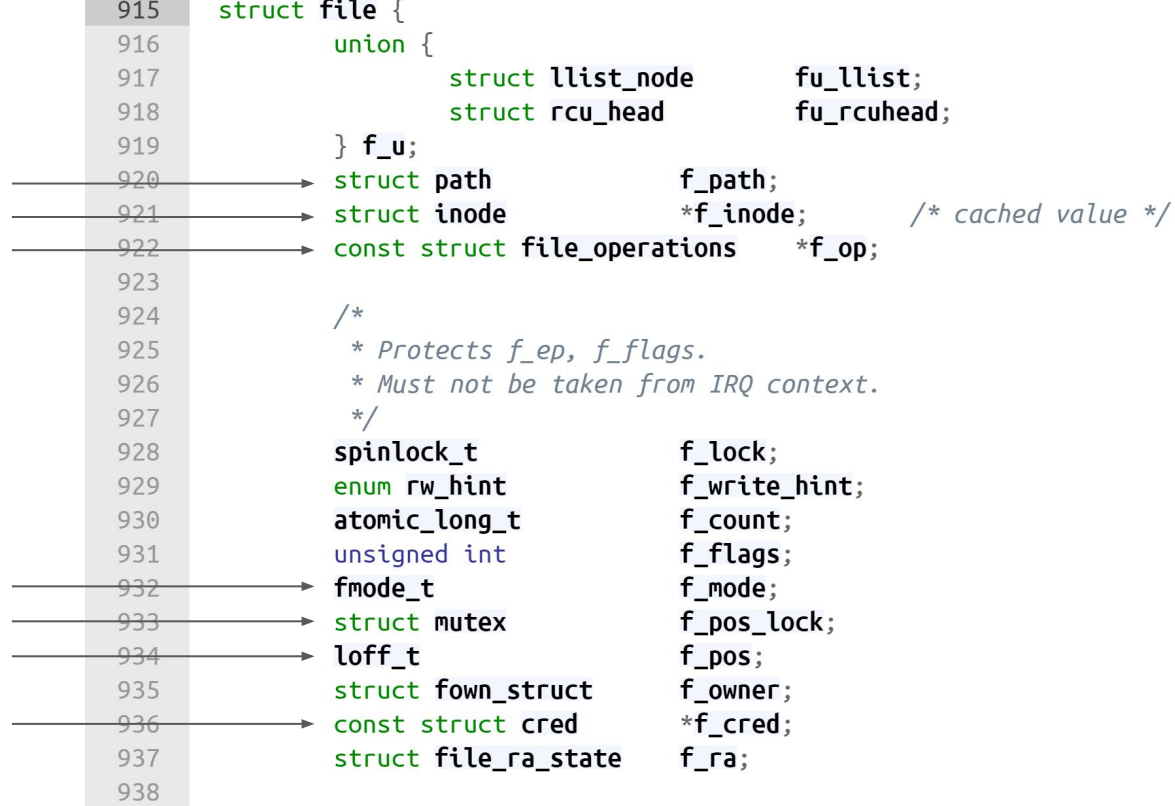

<https://elixir.bootlin.com/linux/v5.11/source/include/linux/fs.h#L915>

# **Opening Files**

A file struct is allocated when a file is opened. The system call that allows a process to open a file is open() serviced by sys\_open() that in the end calls do\_sys\_open(). The function is logically divided into two parts:

- 1. a file descriptor is allocated, if available
- 2. invocation of the intermediate function struct file \*do\_filp\_open(int dfd, struct filename \*pathname, const struct open\_flags \*op) which returns the address of the struct file associated with the opened file

On kernel 5.11 do\_sys\_open() calls <u>[do\\_sys\\_openat2\(\)](https://elixir.bootlin.com/linux/v5.11/source/fs/open.c#L1156)</u>.

# **do\_sys\_openat2()**

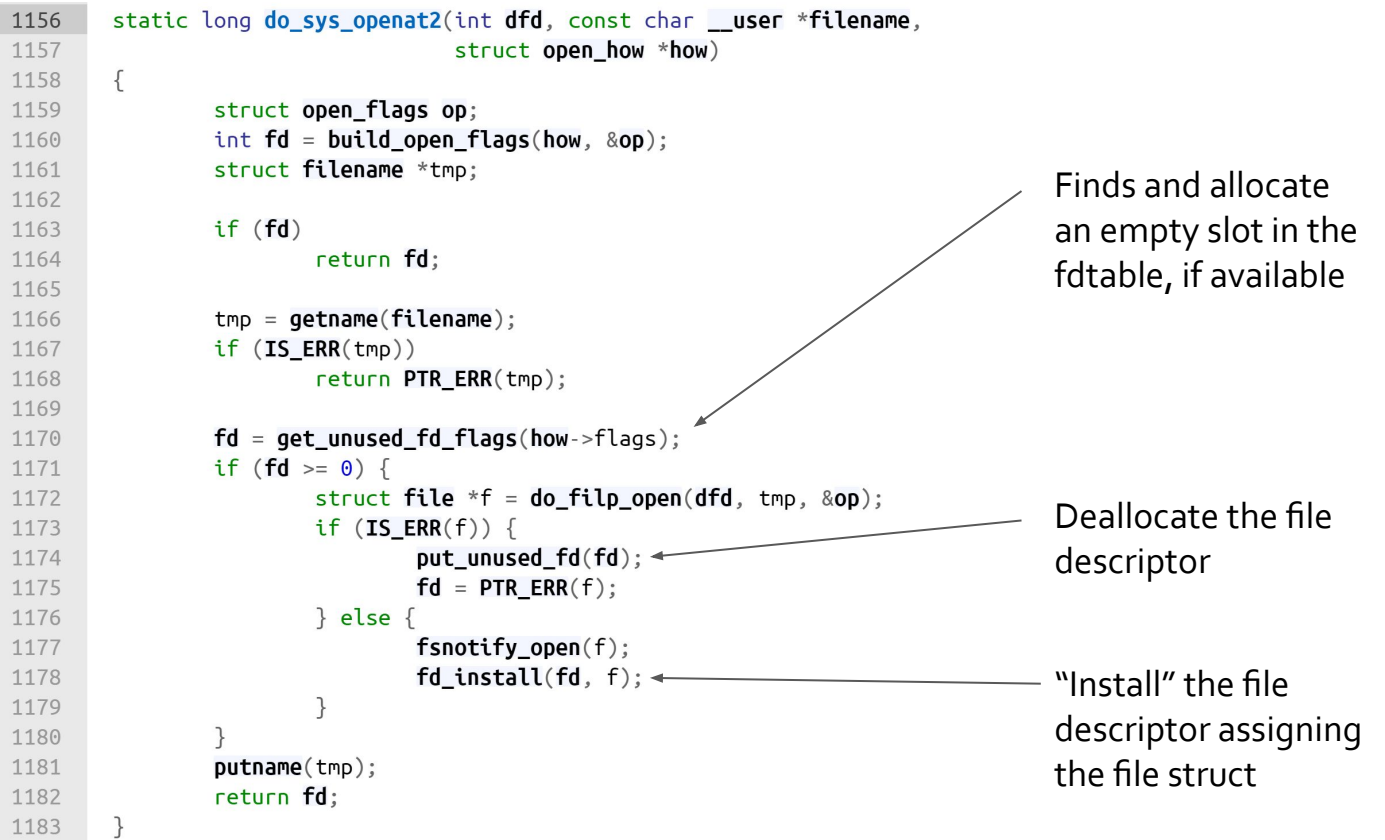

v5.11

# **(Pointers and Errors)**

#define IS\_ERR\_VALUE(x) unlikely((unsigned long)(void \*)(x) >= (unsigned long)-MAX\_ERRNO)

```
static inline void * __must_check ERR_PTR(long error) {
     return (void *) error;
}
```

```
static inline long __must_check PTR_ERR(__force const void *ptr) {
     return (long) ptr;
}
```

```
static inline bool __must_check IS_ERR(__force const void *ptr) {
     return IS_ERR_VALUE((unsigned long)ptr);
}
```
# **Closing Files**

The close() system call is defined in fs/open.c as:

SYSCALL\_DEFINE1(close, unsigned int, fd)

This function basically calls (in fs/file.c): **int** close\_fd(**unsigned** fd)

that:

- retrieves the file struct associated with the file, and releases the file descriptor
- calls filp\_close(**struct** file \*filp, fl\_owner\_t id), defined in fs/open.c, which flushing the data structures associated with the file (struct file, dentry and i-node)

# **close\_files()**

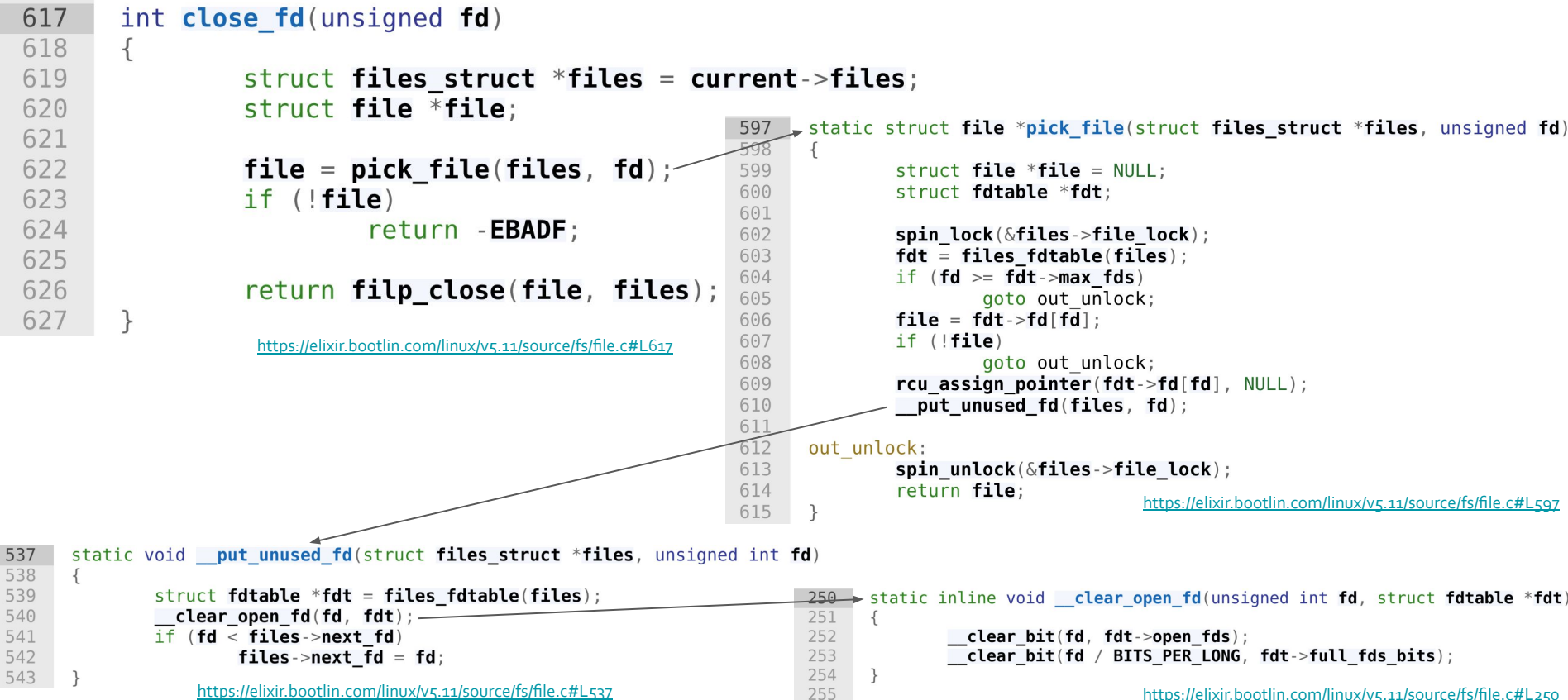

### **The read() system call**

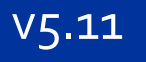

623 ssize t ksys read (unsigned int fd, char user \*buf, size t count) 624 625 struct fd  $f = f \cdot \text{dget pos} (fd)$ ; 626 627 628 629 630 631 632 633 634 635 636 637 638 639 640

```
ssize t ret = -EBADF;
if (f, file) {
         loff t pos, *ppos = file ppos(f.file);
         if (ppos) {
                  pos = *ppos;ppos = \&pos;
         ret = vfs read(f.fitie, but, count, ppos)if (ret >= 0 && ppos)
                  f.file->f pos = pos;
         fdput pos(f);
return ret;
 https://elixir.bootlin.com/linux/v5.11/sourceXs/read_write.c#L623
```
Release resources

476 ssize t vfs read(struct file \*file, char \_user \*buf, size\_t count, loff\_t \*pos) 477 478 ssize t ret;  $80^{18}$ if  $(!($  file->f mode  $\&$  FMODE READ)) 481 return - EBADF; 482 if  $(!$  (file->f mode & FMODE CAN READ)) 483 return - EINVAL; 484 if  $(\text{unlikely}(!access ok(buf, count)))$ 485 return - EFAULT: 486 487  $ret = rw \, verify \, area(READ, file, pos, count);$ 488 if (ret) 489 return ret; 490 if  $\text{(count} > \text{MAX RW COUNT)}$ 491  $count = MAXRW COUNT;$ 492 493 if  $(file \rightarrow f$  op- $\rightarrow$ read)  $ret = file \rightarrow f_op \rightarrow read(file, buf, count, pos);$ 494 495 else if (file->f op->read iter) 496  $ret = new sync read(file, buf, count, pos);$ 497 else 498  $ret = -EINVAL;$ 499 if (ret  $> 0$ ) 500 fsnotify\_access(file); 501 add\_rchar(current, ret); 502 503  $inc$  syscr(current); 504 return ret; 505

# **The write() system call**

The read system call is actually the same of the write but uses vfs\_write() instead of vfs\_read().

```
585
       ssize_t vfs write(struct file *file, const char _user *buf, size_t count, loff_t *pos)
586
       \left\{ \right.587
                ssize_t ret;
588
589
                if (! (! (! file ->f mode \& FMODE WRITE))
590
                         return -EBADF;591
                if (! (file->f mode \& FMODE CAN WRITE))
592
                         return - EINVAL:
593
                if (unlikely(!access ok(buf, count)))
594
                         return - EFAULT:
595
596
                ret = rw \, verify \, area(WRITE, file, pos, count);597
                if (ret)
598
                         return ret;
599
                if \text{(count} > \text{MAX RW COUNT)}600
                         count = MAXRW COUNT;601
                file start write(file):
                if (file \rightarrow f op \rightarrow write)602
603
                         ret = file \rightarrow f op \rightarrow write(file, but, count, pos);else if (file->f_op->write_iter)
604
                         ret = new sync.write(file, but, count, pos);605
606
                else
                         ret = -EINVAL;607
608
                if (\text{ret} > 0)fsnotify modify(file);
609
610
                         add wchar(current, ret);
611
                inc syscw(current);
612
613
                file end write(file);
614
                return ret:
615
                        https://elixir.bootlin.com/linux/v5.11/source/fs/read_write.c#L585
```
v5.11

**8.5**

**8. Virtual Filesystem**

# **The /proc filesystem**

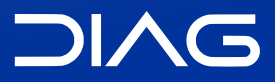

Advanced Operating Systems and Virtualization

### **Overview**

The /proc filesystem is an in-memory file system which provides information on:

- active programs (processes)
- the whole memory content
- kernel-level settings (e.g. the currently mounted modules)

Common files on proc are:

- cpuinfo contains the information established by the kernel about the processor at boot time, e.g., the type of processor, including variant and features.
- kcore contains the entire RAM contents as seen by the kernel.
- meminfo contains information about the memory usage, how much of the available RAM and swap space are in use and how the kernel is using them.
- version contains the kernel version information that lists the version number, when it was compiled and who compiled it.

### **Overview**

Then we have:

- **net/** is a directory containing network information.
	- net/dev contains a list of the network devices that are compiled into the kernel. For each device there are statistics on the number of packets that have been transmitted and received.
	- net/route contains the routing table that is used for routing packets on the network.
	- net/snmp contains statistics on the higher levels of the network protocol.
- self/ contains information about the current process. The contents are the same as those in the per-process information described later.
- pid/ contains information about process number pid. The kernel maintains a directory containing process information for each process.
	- pid/cmdline contains the command that was used to start the process (using null characters to separate arguments).
	- pid/cwd contains a link to the current working directory of the process.
	- pid/environ contains a list of the environment variables that the process has available.
	- pid/exe contains a link to the program that is running in the process.
	- pid/fd/ is a directory containing a link to each of the files that the process has open.
	- pid/mem contains the memory contents of the process.
	- pid/stat contains process status information.
	- pid/statm contains process memory usage information.

<https://www.kernel.org/doc/html/latest/filesystems/proc.html>

tgid\_base \_stuff

### **Core Data Structures**

proc/pid is represented using the data structure defined in fs/proc/internal.h

30 struct proc dir entry { 31  $/$ 32 \* number of callers into module in progress; 33 \* negative -> it's going away RSN 34  $*$ 35 atomic t in use; 36 refcount t refcnt; 37 struct list head pde openers;  $\quad$  /\* who did ->open, but not ->release \*/ /\* protects ->pde openers and all struct pde opener instances \*/ 38 39 spinlock t pde unload lock; struct completion \*pde unload completion; 40  $41$  $\rightarrow$  const struct inode operations \*proc iops;  $42$  $\rightarrow$  union { 43 const struct proc\_ops \*proc\_ops; const struct file operations \*proc dir ops; 44 45  $\}$ ; const struct dentry operations \*proc dops; 46 47 union  $\{$ const struct seq operations \*seq ops; 48 int  $(*single show)(struct seq file *, void *);$ 49 50  $\}$  : 51 proc write t write; 52 void \*data: 53 unsigned int state size; 54 unsigned int low ino; 55 nlink t nlink; 56 kuid  $\overline{t}$  uid: 57 kgid t gid; 58 loff t size; 59 struct proc dir entry \*parent; 60 struct rb root subdir; 61 struct rb node subdir node; 62  $char * name:$ 63 umode t mode; 64 u8 flags; 65  $\blacktriangleright$  u8 namelen: 66 > char inline\_name[]; randomize layout; 67

#### **APIs**

To create a file in /proc you can use the function [\(source\)](https://elixir.bootlin.com/linux/v5.11/source/fs/proc/generic.c#L584):

```
struct proc_dir_entry *proc_create(const char *name, umode_t mode,
                      struct proc_dir_entry *parent,
                      const struct proc_ops *proc_ops)
```
It is essential to define the proceps in order to use the file.

```
29
     struct proc ops {
30
              unsigned int proc flags;
31
              int
                       (*proc_open)(struct inode *, struct file *);32
              ssize_t (*proc_{read}) (struct file *, char __user *, size_t, loff_t *);
33
              ssize t (*proc read iter)(struct kiocb *, structiov iter *);34
              ssize t (*proc_write)(struct file *, const char_user *, size_t, loft_t *);35
              loff t (* proc lseek) (struct file *, loff t, int);
                     (*proc release)(struct inode *, struct file *);
36
              int
              poll_t (*proc\_poll)(struct file *, struct pool1_table_struct *);37
                      (*proc\,ioctl) (struct file *, unsigned int, unsigned long);
38
              lona
                           https://elixir.bootlin.com/linux/v5.11/source/include/linux/proc_fs.h#L29
```
**8.6**

**8. Virtual Filesystem**

# **The /sys filesystem**

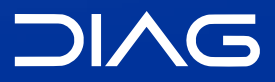

Advanced Operating Systems and Virtualization

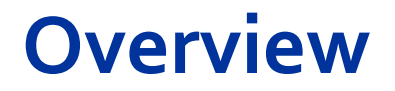

Similar in spirit to proc, mounted to /sys, it is an alternative way to make the kernel export information (or set it) via common I/O operations.

Very simple API, more clear structuring. The VFS objects are mapped using the following scheme:

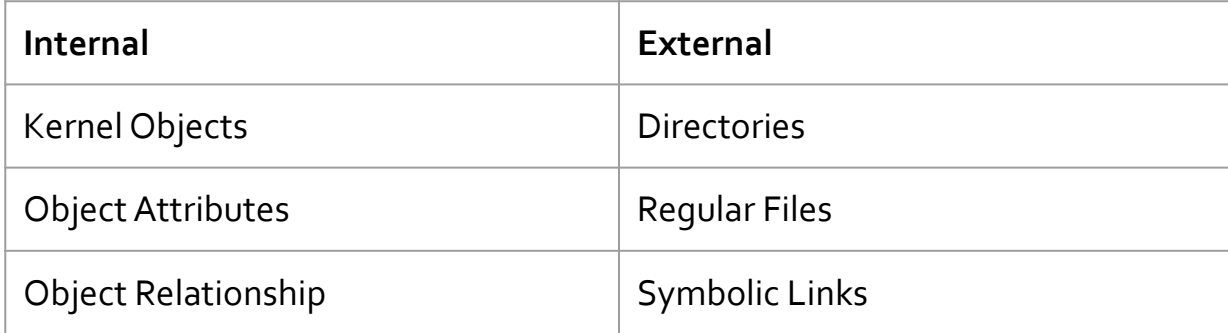

#### **Core APIs**

**static inline int** \_\_must\_check sysfs\_create\_file(**struct** kobject \*kobj, **const struct** attribute \*attr) **static inline void** sysfs\_remove\_file(**struct** kobject \*kobj, **const struct** attribute \*attr) **static inline int** sysfs\_rename\_link(**struct** kobject \*kobj, **struct** kobject \*target, **const char** \*old\_name, **const char** \*new\_name)

<https://elixir.bootlin.com/linux/v5.11/source/include/linux/sysfs.h>

The functions uses the **struct attribute** declared as follows.

```
struct attribute {
       const char *name;
      umode_t mode;
}
                                       https://elixir.bootlin.com/linux/v5.11/source/include/linux/kobject.h
```
Instead, the **struct kobject** represents the kernel object (next slide). /sysfs is tight inherently with the kobjects architecture.

# **Kobjects architecture**

A **kobject** is an object of type struct kobject. Kobjects have a **name** and a **reference count**  (kref). A kobject also has a **parent** pointer (allowing objects to be arranged into hierarchies), a specific type, and, usually, a representation in the sysfs virtual filesystem.

Kobjects are generally not interesting on their own; instead, they are usually **embedded** within some other structure which contains the stuff the code is really interested in (remember container\_of).

No structure should EVER have more than one kobject embedded within it. If it does, the reference counting for the object is sure to be messed up and incorrect, and your code will be buggy. So do not do this.

# **Kobjects architecture**

A **ktype** is the type of object that embeds a kobject. Every structure that embeds a kobject needs a corresponding ktype. The ktype controls what happens to the kobject when it is created and destroyed.

A **kset** is a group of kobjects. These kobjects can be of the same ktype (classic kset) or belong to different ktypes (i.e. a subsystem). The kset is the basic container type for collections of kobjects. Ksets contain their own kobjects, but you can safely ignore that implementation detail as the kset core code handles this kobject automatically.

When you see a sysfs directory full of other directories, generally each of those directories corresponds to a kobject in the same kset.

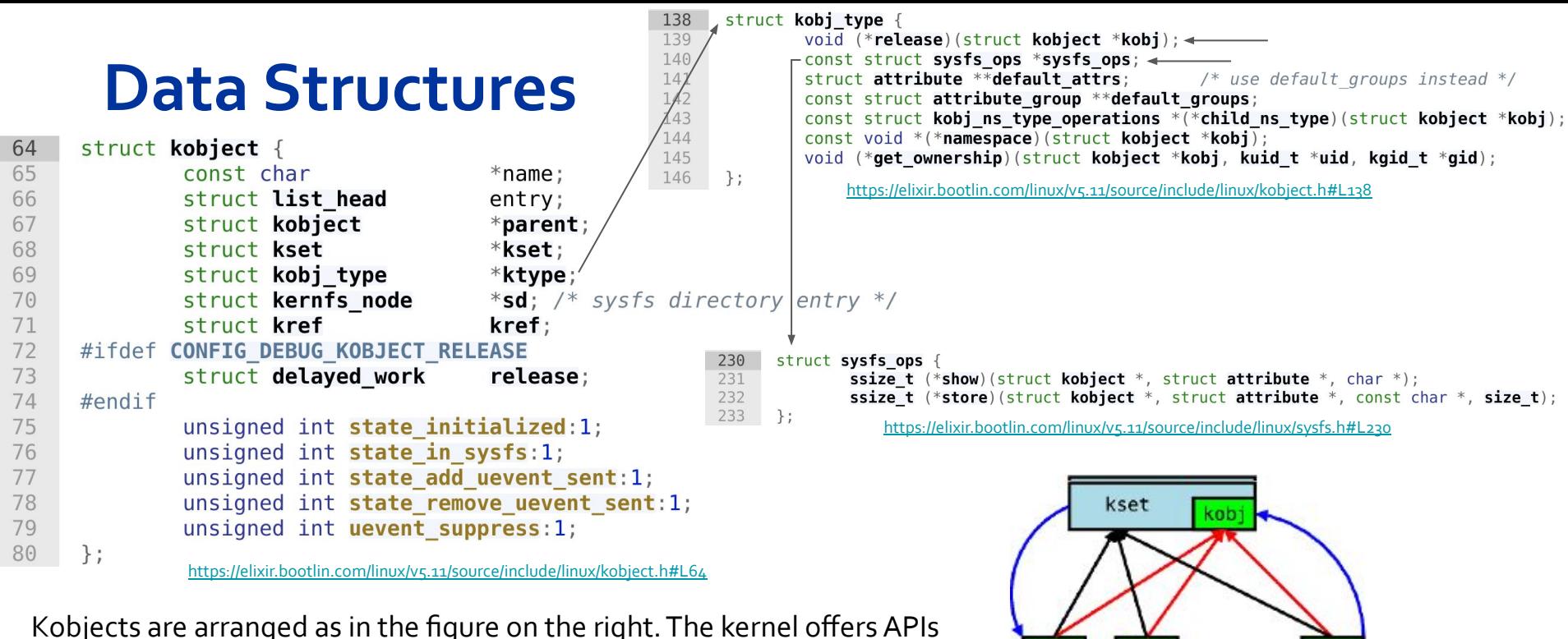

for initializing objects and for adding/removing them from ksets.

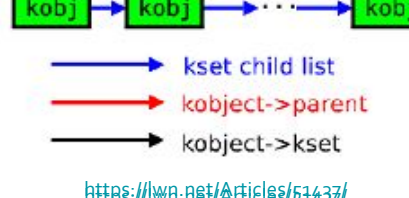

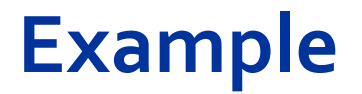

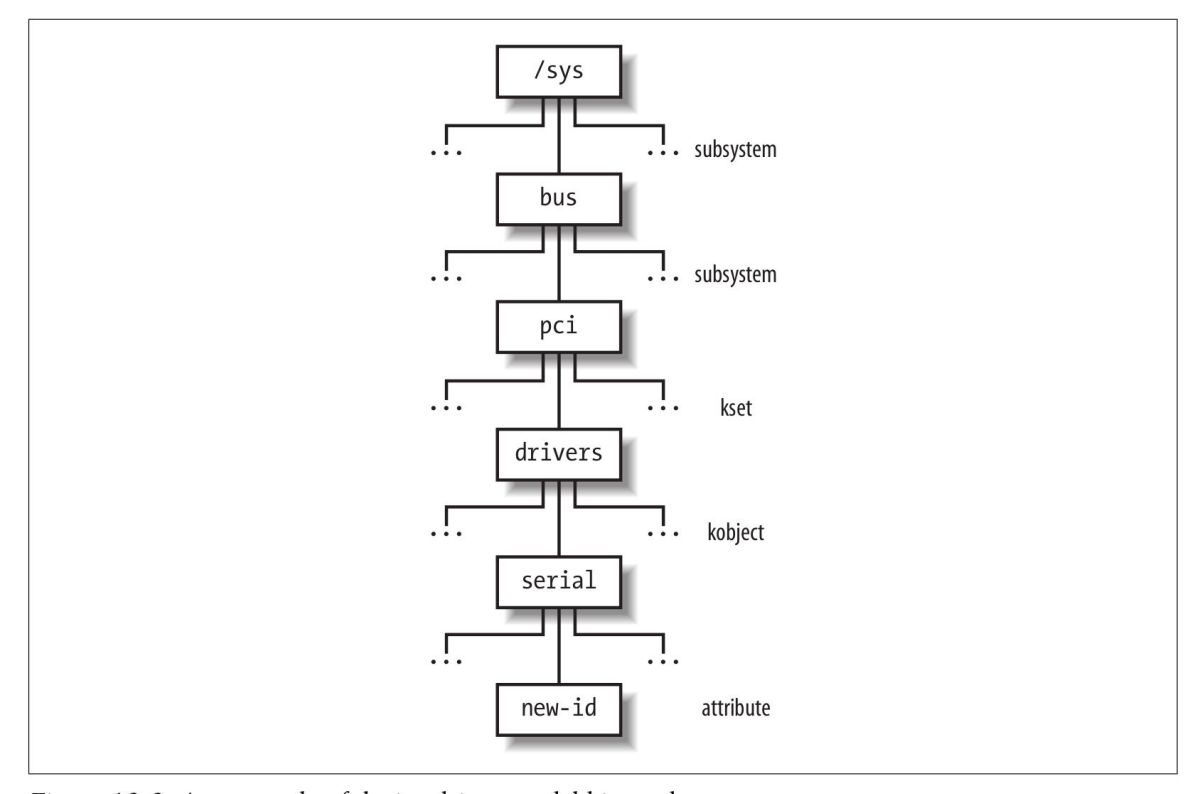

Figure 13-3. An example of device driver model hierarchy Bovet, Daniel P., and Marco Cesati. *Understanding the Linux Kernel: from I/O ports to process management*. " O'Reilly Media, Inc.", 2005.

#### **APIs**

```
void kobject_init(struct kobject *kobj);
int kobject_set_name(struct kobject *kobj, const char *format, ...);
struct kobject *kobject_get(struct kobject *kobj);
void kobject_put(struct kobject *kobj);
```

```
void kset_init(struct kset *kset);
int kset add(struct kset *kset);
int kset_register(struct kset *kset);
void kset_unregister(struct kset *kset);
struct kset *kset_get(struct kset *kset);
void kset_put(struct kset *kset);
kobject_set_name(my_set->kobj, "The name");
```
# **Hooking into sysfs**

An initialized kobject will perform reference counting without trouble, but it will not appear in sysfs. To create sysfs entries, kernel code must pass the object to kobject\_add():

```
int kobject_add(struct kobject *kobj);
```
As always, this operation can fail. The function:

```
void kobject_del(struct kobject *kobj);
```
will remove the kobject from sysfs.

There is a kobject\_register() function, which is really just the combination of the calls to kobject\_init() and kobject\_add(). Similarly, kobject\_unregister() will call kobject\_del(), then call kobject\_put() to release the initial reference created with kobject\_register() (or really kobject\_init())

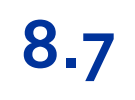

**8. Virtual Filesystem**

# **Device Management**

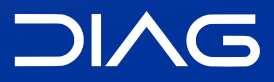

Advanced Operating Systems and Virtualization

### **The I/O Architecture**

The essential part of a computer is the internal communication structure which allows all the essential components to communicate. The internal communication is built upon data path which are called buses. Any computer has a **system bus** that connects most of the internal hardware devices (e.g. PCI, SCSI, USB). Since several buses may exists they are linked together by hardware devices called bridges (northbridge and southbridge).

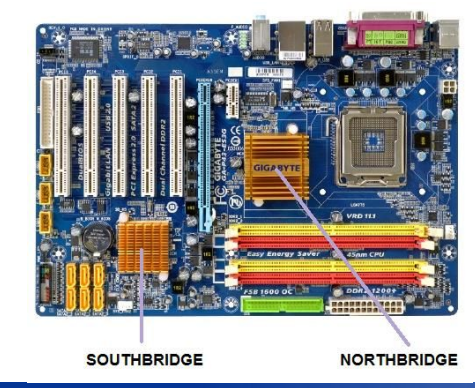

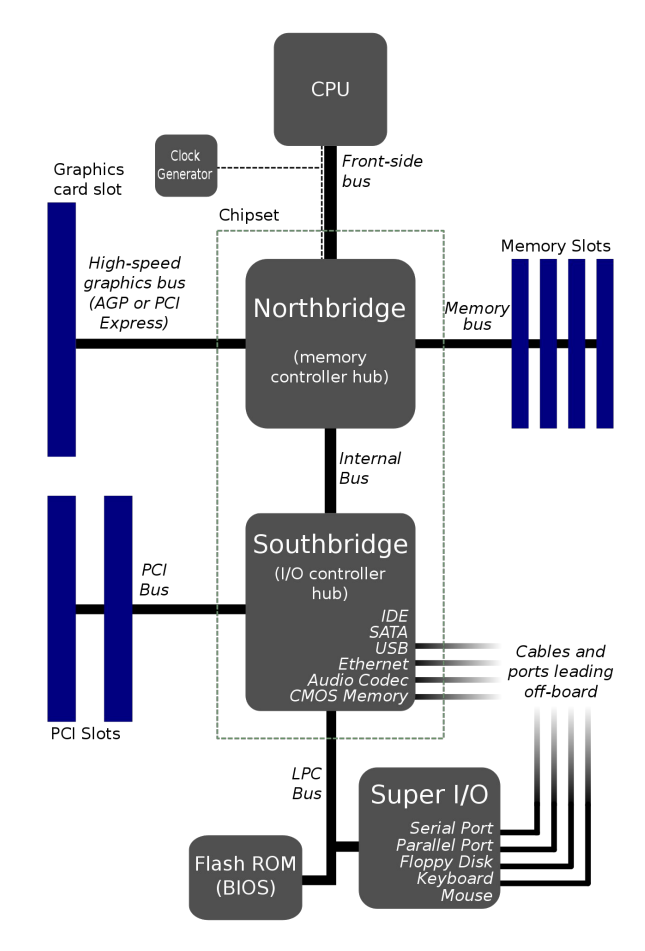

[https://en.wikipedia.org/wiki/Southbridge\\_\(computing\)](https://en.wikipedia.org/wiki/Southbridge_(computing))

### **The I/O architecture**

Any I/O device is hosted by one and only one bus. The data path that connects a CPU to an I/O device is generally called a I/O bus.

The essential components of the I/O architecture are:

- **I/O Ports** Each device has its own set of I/O addresses which are called I/O ports accessible through special assembly instructions (e.g. in, out)
- **I/O Interfaces** That are hardware circuits between a group of I/O ports and the corresponding device controller, they acts as interpreter translating data and also issuing interrupts (examples: keyboard int., graphic int., disk int., network int., serial/parallel port, SCSI and USB)
- **Device Controllers** They have two important roles:
	- interpreting high level commands from I/O ports to electrical signals to the device
	- converts electrical signals from the device and updates status registers

## **The Device Driver Model**

In the early days devices were very different to each other, and offering a unified view made no sense. With years and standards the need of a unified model of devices arose. Different devices have more or less the same set of functionalities that regards:

- power management
- plug and play
- hot-plugging

To implement these kind of operations Linux offers a set of data structures and functions that unify view of all buses, devices and devices drivers. This framework is called the **Device Driver Model**. Its main components are:

- Devices
- **Drivers**
- Buses
- Classes

### **Devices**

Device are representation is stored in the device object, but in the Linux kernel they are also represented by special files called *device files* (in the folder /dev), thus the same system calls used to interact with regular files can be used.

According to the characteristics of the underlying drivers, device files can be of two types:

- **block devices**, they allow data to be accessed randomly, in blocks and in relative small time (e.g. hdd, dvd)
- **character devices**, they cannot allow data to be accessed randomly and character by character (i.e. bit by bit) (e.g. sound card)

Network cards are not associated with device files and some device may be not associated with a real hardware (as /dev/null).

### **Devices**

#### device object

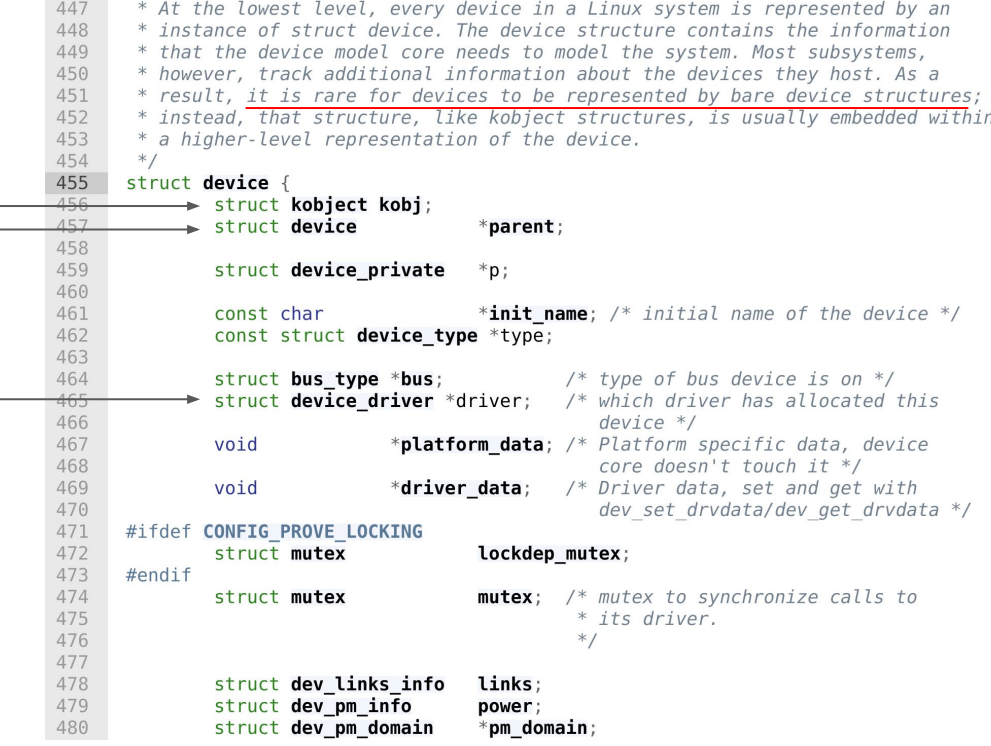

<https://elixir.bootlin.com/linux/v5.11/source/include/linux/device.h#L455>

### **Numbers**

Each device is associated with a couple of numbers: **MAJOR** and **MINOR**:

- MAJOR is the key to access the device driver as registered within a driver database
- MINOR identifies the actual instance of the device driven by that driver (this can be specified by the driver programmer)

There are different tables to register devices, depending on whether the device is a char device or a block device:

- fs/char\_dev.c for char devices
- fs/block dev.c for block devices

In the above source files we can also find device-independent functions for accessing the actual driver.

#### **Device numbers**

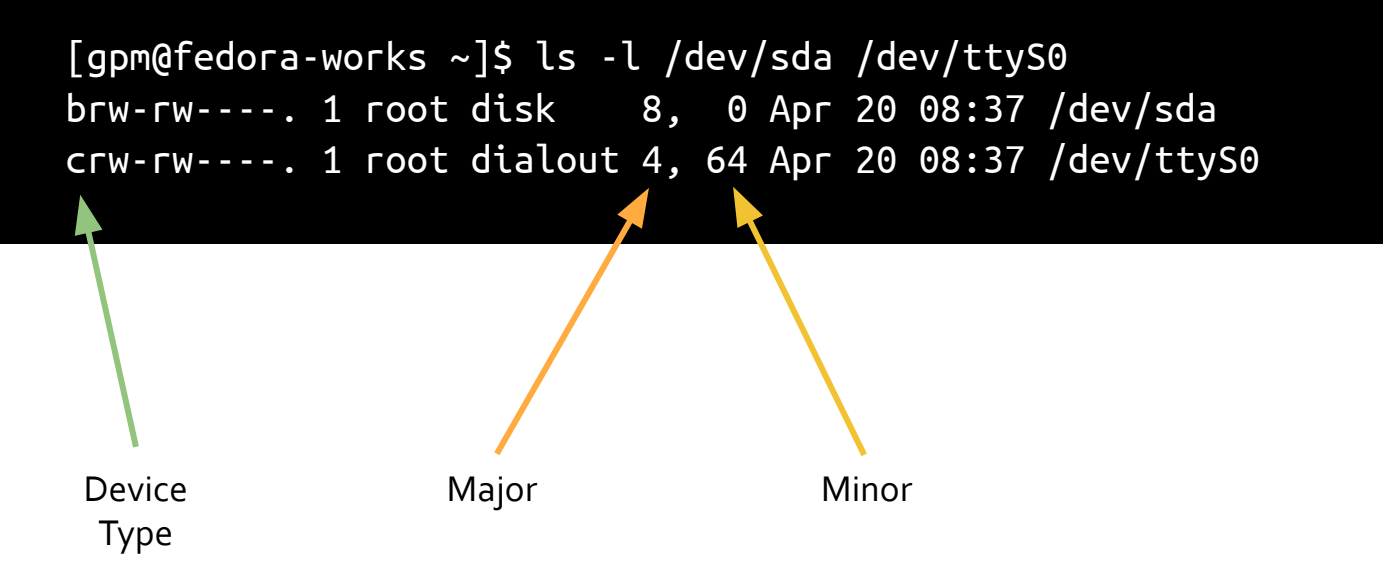

### **Device numbers**

In general, the same major can be given to both a character and a block device! Numbers are "assigned" by the Linux Assigned Names and Numbers Authority [\(http://lanana.org/\)](http://lanana.org/) and kept in Documentation/devices.txt. Defines are in include/uapi/linux/major.h

```
[gpm@fedora-works ~]$ ls -l /dev/sd*
brw-rw----. 1 root disk 8,1 0 Apr 20 08:37 /dev/sda
brw-rw----. 1 root disk 8, 1 1 Apr 20 08:37 /dev/sda1
brw-rw----. 1 root disk 8, 2 Apr 20 08:37 /dev/sda2
brw-rw----. 1 root disk 8, 3 Apr 20 08:37 /dev/sda3
brw-rw----. 1 root disk 8, 16 Apr 20 08:37 /dev/sdb
brw-rw----. 1 root disk 8,117 Apr 20 08:37 /dev/sdb1
```
All of these devices have the same major number, so they are probably linked to the same driver

### **The Device Database**

Char and Block devices behave differently, but they are organized in identical databases which are handled as **hashmaps**. They are referenced as cdev\_map and bdev\_map.

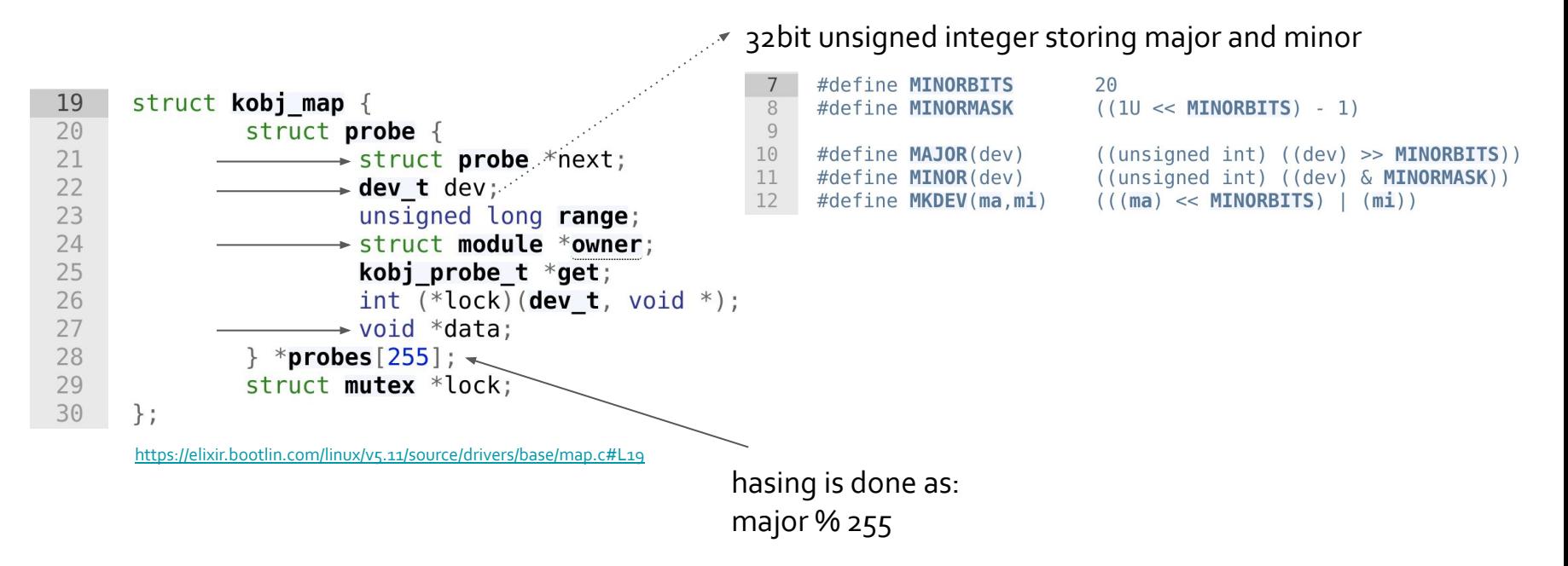

#### **The Device Database**

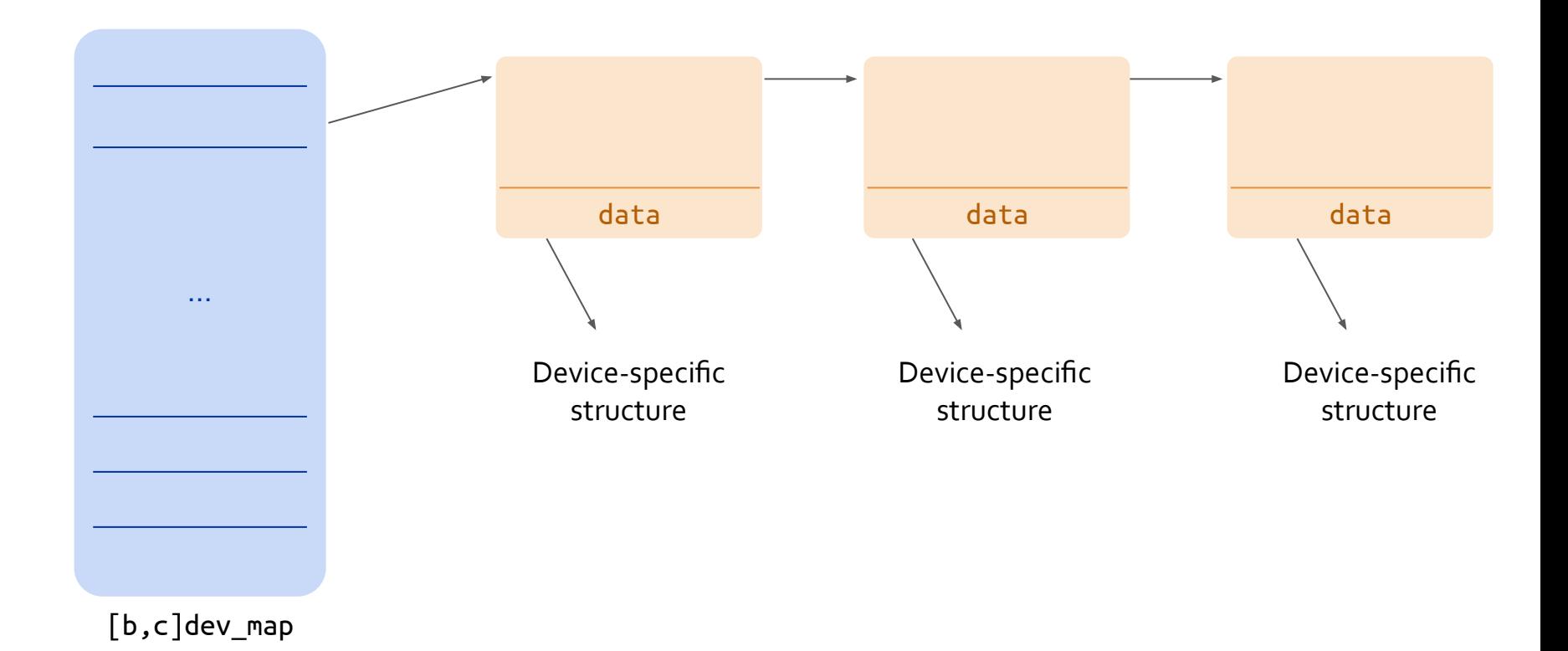

**8.7.1**

**8. Virtual Filesystem** 7. Device Management

# **Char Devices**

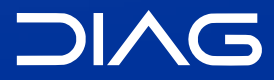

Advanced Operating Systems and Virtualization
#### **struct cdev**

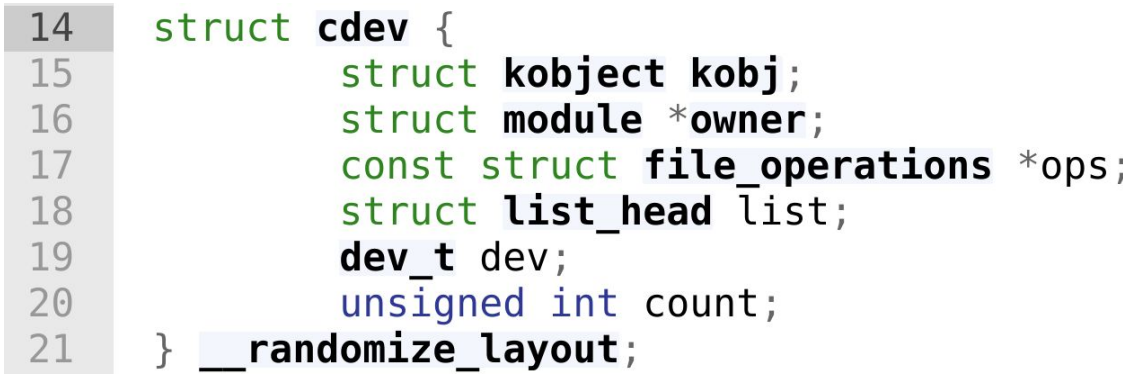

<https://elixir.bootlin.com/linux/v5.11/source/include/linux/cdev.h#L14>

## **Range Database**

The struct char\_device\_struct is used to manage device number allocation to drivers.

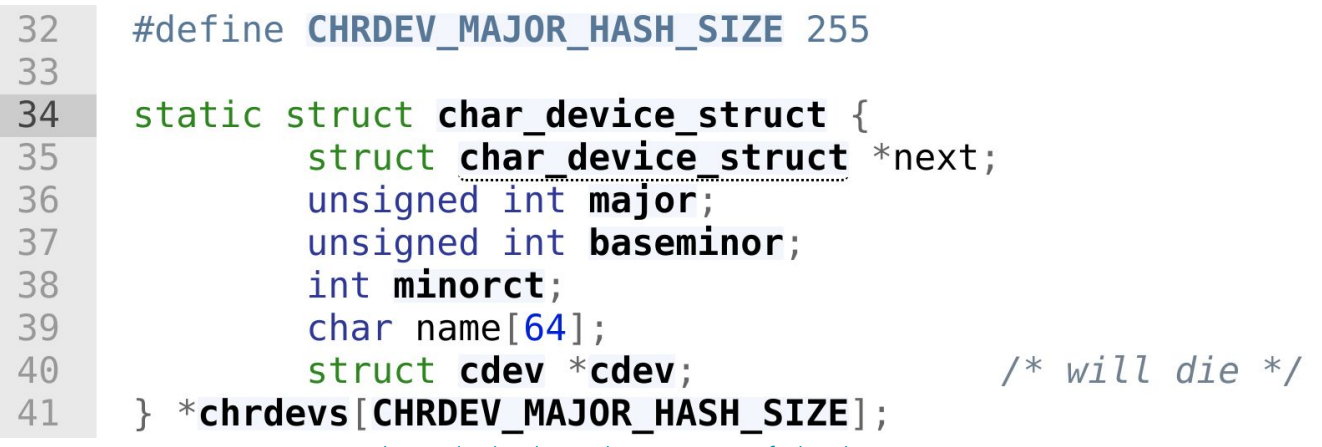

[https://elixir.bootlin.com/linux/v5.11/source/fs/char\\_dev.c#L34](https://elixir.bootlin.com/linux/v5.11/source/fs/char_dev.c#L34)

# **Registering Char Device**

linux/fs.h provides the following wappers to register/deregister a driver:

- **int** register\_chrdev(**unsigned int** major, **const char** \*name, **struct** file\_operations \*fops): registration takes place onto the entry at displacement MAJOR (0 means the choice is up the kernel). The actual MAJOR number is returned.
- **int** unregister\_chrdev(**unsigned int** major, **const char** \*name): releases the entry at displacement MAJOR

They map to actual operations in fs/char\_dev.c:

- **int** \_\_register\_chrdev(**unsigned int** major, **unsigned int** baseminor, **unsigned int** count, **const char** \*name, **const struct** file\_operations \*fops)
- **void** \_\_unregister\_chrdev(**unsigned int** major, **unsigned int** baseminor, **unsigned int** count, **const char** \*name)

v5.11

### **File Operations**

```
1820
       struct file operations \{1821
                struct module *owner:
1822
                loff t (*llseek) (struct file *, loff t, int);
1823
              \rightarrow ssize t (*read) (struct file *, char | user *, size t, loff t *);
1824
              \rightarrow ssize t (*write) (struct file *, const char \, user *, size t, loff t *);
1825
                ssize t (*read iter) (struct kioch *, struct iov iter *);
1826
                ssize t (*write iter) (struct kioch *, struct iov iter *);
1827
                int (*iopoll)(struct kiocb *kiocb, bool spin);
                int (*<b>iterate</b>) (struct file *, struct dir context *);
1828
1829
                int (*iterate shared) (struct file *, struct dir context *);
1830
                  poll t (*pol) (struct file *, struct poll table struct *);
1831
                long (*unlocked ioctl) (struct file *, unsigned int, unsigned long);
1832
                long (*compat ioctl) (struct file *, unsigned int, unsigned long);
1833
                int (*\text{mmap}) (struct file *, struct vm area struct *);
                unsigned long mmap_supported_flags;
1834
1835
                int (*open) (struct inode *, struct file *);
1836
                int (*flush) (struct file *, fl owner t id);
1837
                int (*release) (struct inode *, struct file *);
1838
                int (*fsync) (struct file *, loff t, loff t, int datasync);
1839
                int (*fasync) (int, struct file *, int);
1840
                int (*lock) (struct file *, int, struct file lock *);
                ssize t (*sendpage) (struct file *, struct page *, int, size t, loff t *, int);
1841
1842
                unsigned long (*get unmapped area)(struct file *, unsigned long, unsigned long, unsigned long, uns
1843
                int (*check flags)(int);
1844
                int (* flock) (struct file *, int, struct file lock *);
```
v5.11

# **Registering Device Numbers**

A driver might require to register or allocate a range of device numbers.

APIs are in fs/char\_dev.c and exposed in include/linux/fs.h:

- **int** register\_chrdev\_region(dev\_t from, **unsigned** count, **const char** \*name) Major is specified in from
- **int** alloc\_chrdev\_region(dev\_t \*dev, **unsigned** baseminor, **unsigned** count, **const char** \*name) - Major and first minor are returned in dev

**8.7.2**

**8. Virtual Filesystem** 7. Device Management

# **Block Devices**

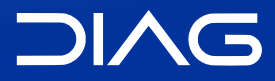

Advanced Operating Systems and Virtualization

#### **struct gendisk**

The structure corresponding to cdev for a block device is struct gendisk in include/linux/genhd.h.

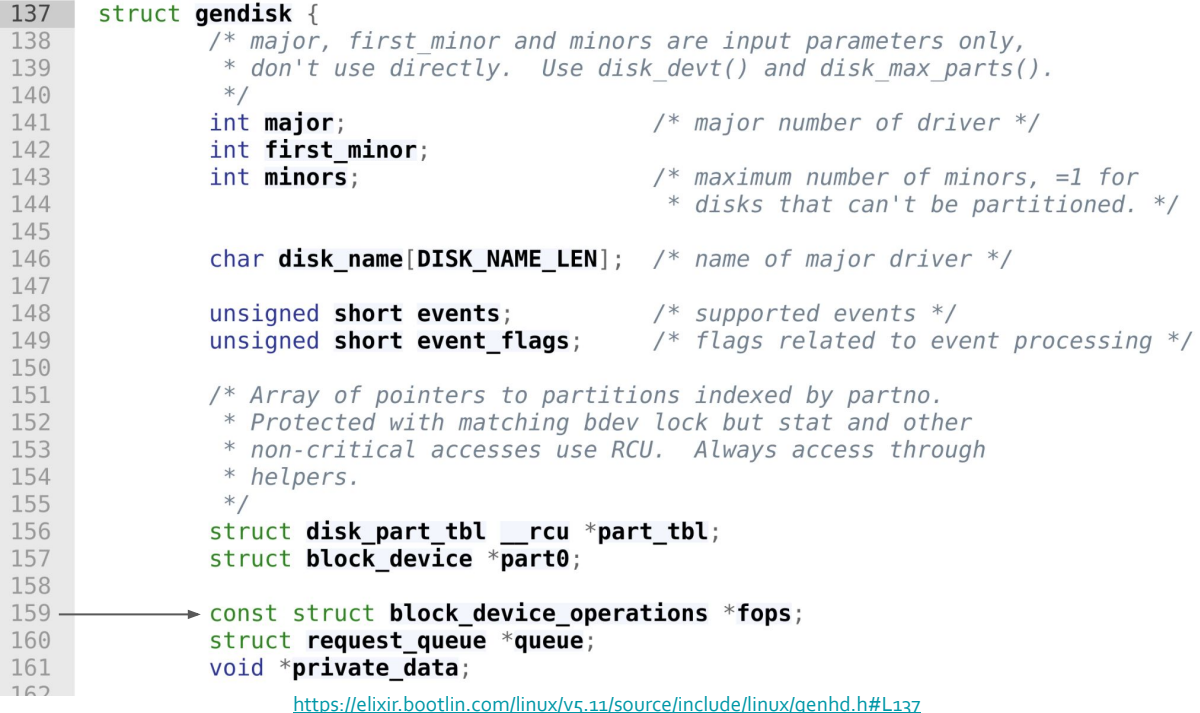

#### **APIs**

In block/genhd.c we find the following functions to register/deregister the driver:

- **int** register\_blkdev(**unsigned int** major, **const char** \* name, **struct** block device operations \*bdops)
- **int** unregister\_blkdev(**unsigned int** major, **const char** \* name)

As far as regard the block device operations we have neither read nor write!

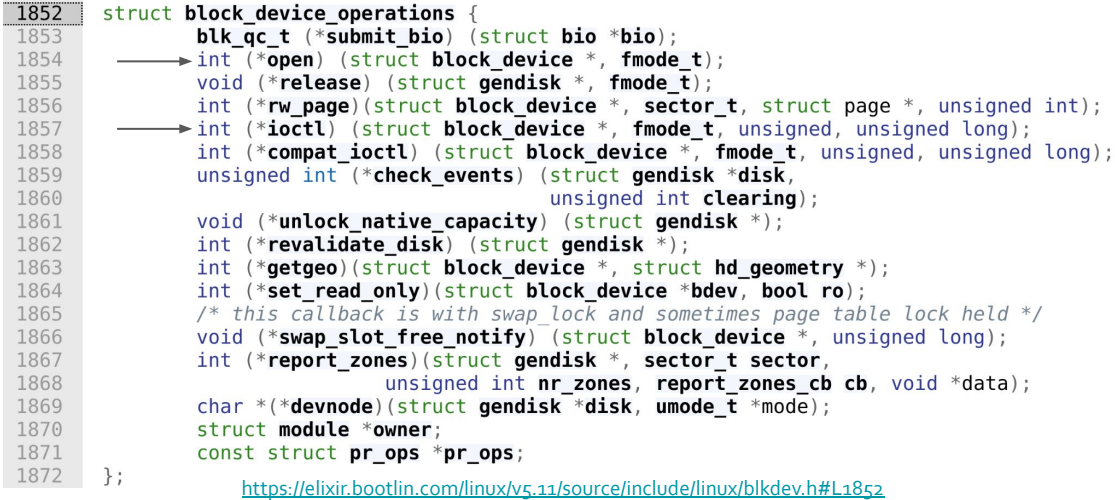

# **Block Devices Handling**

For char devices the management of read/write operations is in charge of the device driver. This is not the same for block devices read/write operations on block devices are handled via a single API related to buffer cache operations.

The actual implementation of the buffer cache policy will determine the real execution activities for block device read/write operations.

#### **Request Queues**

Request queues (strategies in UNIX) are the way to operate on block devices. Requests encapsulate optimizations to manage each specific device (e.g. via the elevator algorithm). The Request Interface is associated with a queue of pending requests towards the block device

# **Block Devices Handling**

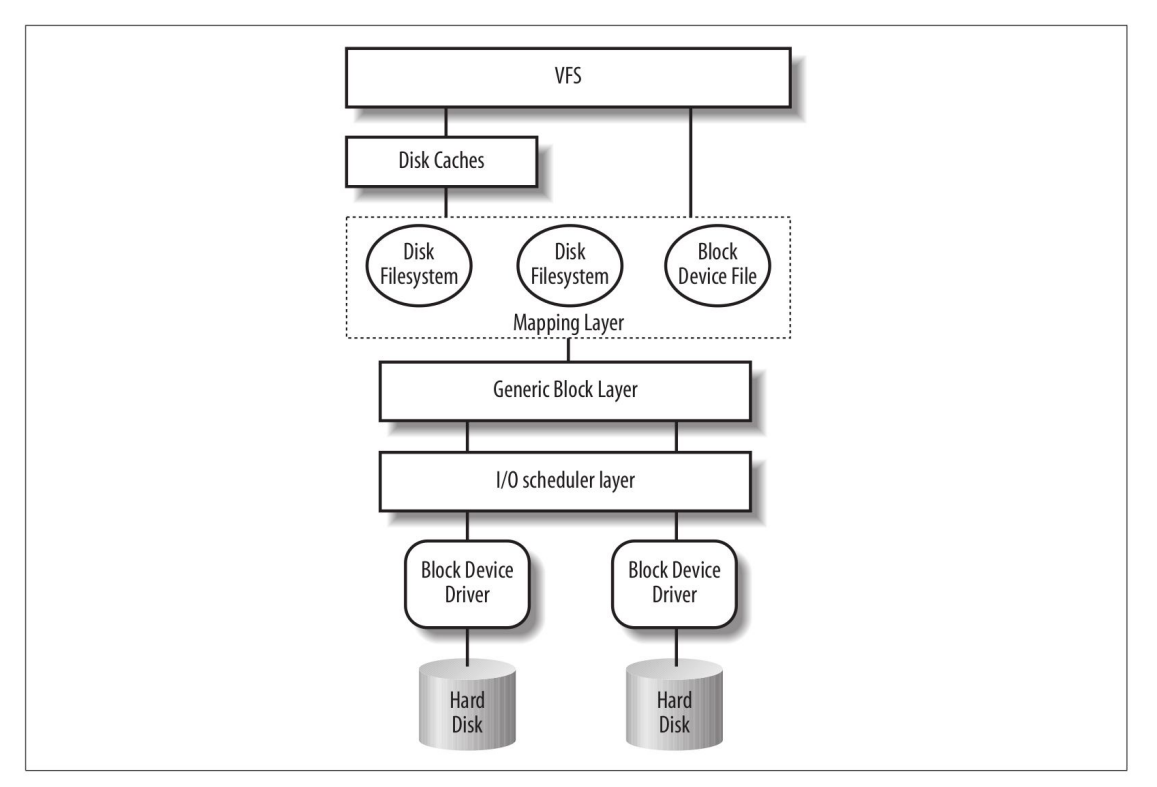

Figure 14-1. Kernel components affected by a block device operation

Bovet, Daniel P., and Marco Cesati. *Understanding the Linux Kernel: from I/O ports to process management*. " O'Reilly Media, Inc.", 2005.

**8.7.3**

**8. Virtual Filesystem** 7. Device Management

# **Devices and VFS**

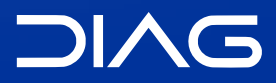

Advanced Operating Systems and Virtualization

### **Linking Devices and the VFS**

The member **umode\_t** i\_mode in **struct** inode tells the type of the inode:

- directory
- file
- char device
- block device
- (named) pipe

The kernel function sys\_mknod() creates a generic inode. If the iinode represents a device, the operations to manage the device are retrieved via the device driver database.

In particular, the inode has the **dev\_t** i\_rdev member

## **The mknod() system call**

**int** mknod(**const char** \*pathname, mode\_t mode, dev\_t dev)

Where

- mode specifies permissions and type of node to be created, permissions are filtered via the umask of the calling process (mode & umask)
- different macros can be used to define the node type: S\_IFREG, S\_IFCHR, S\_IFBLK, S\_IFIFO.
- When using S\_IFCHR or S\_IFBLK, the parameter dev specifies Major and Minor numbers of the device file to create, otherwise it is a don't care

# **Opening Device Files**

In fs/devices.c there is the generic chrdev\_open() function. This function needs to find the dev-specific file operations. Given the device, number, kobject\_lookup() is called to find a corresponding kobject. From the kobject we can navigate to the corresponding cdev. The device-dependent file operations are then in cdev->ops. This information is then cached in the i-node

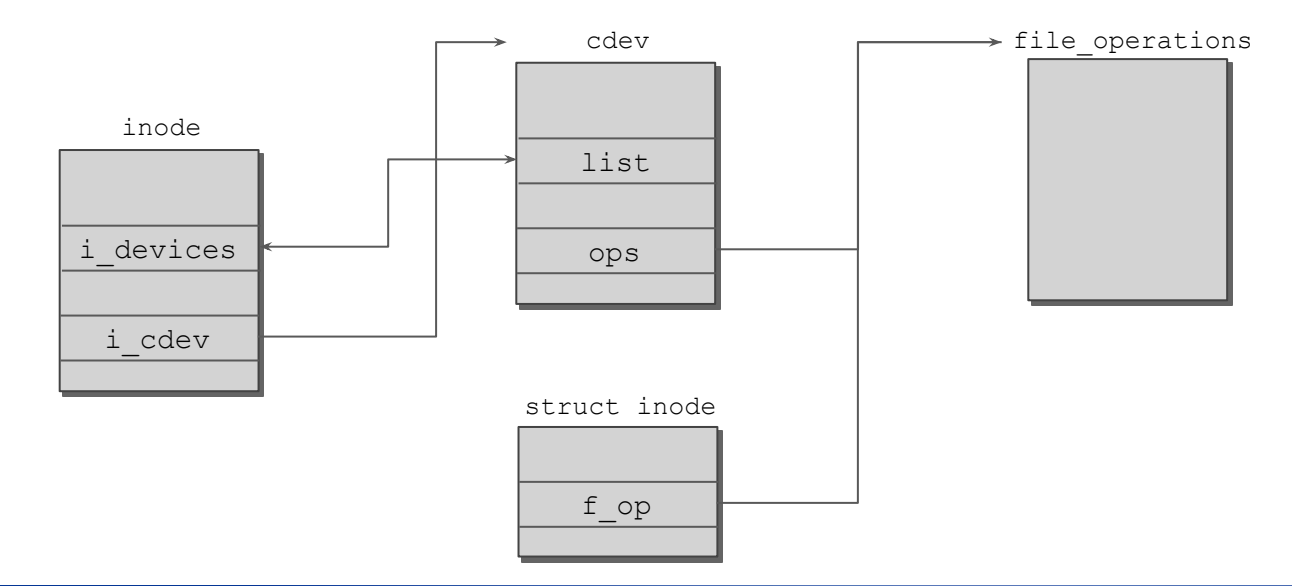

**8.7.4**

**8. Virtual Filesystem** 7. Device Management

### **Classes**

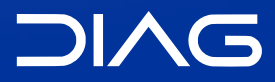

Advanced Operating Systems and Virtualization

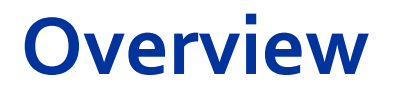

Devices are organized into "classes", and a device can belong to multiple classes.

The device class membership is shown in /sys/class/. Block devices for example are automatically placed under the "block" class, this is done automatically when the gendisk structure is registered in the kernel. To each class is associated a class object.

Most devices don't require the creation of new classes.

#### **struct class**

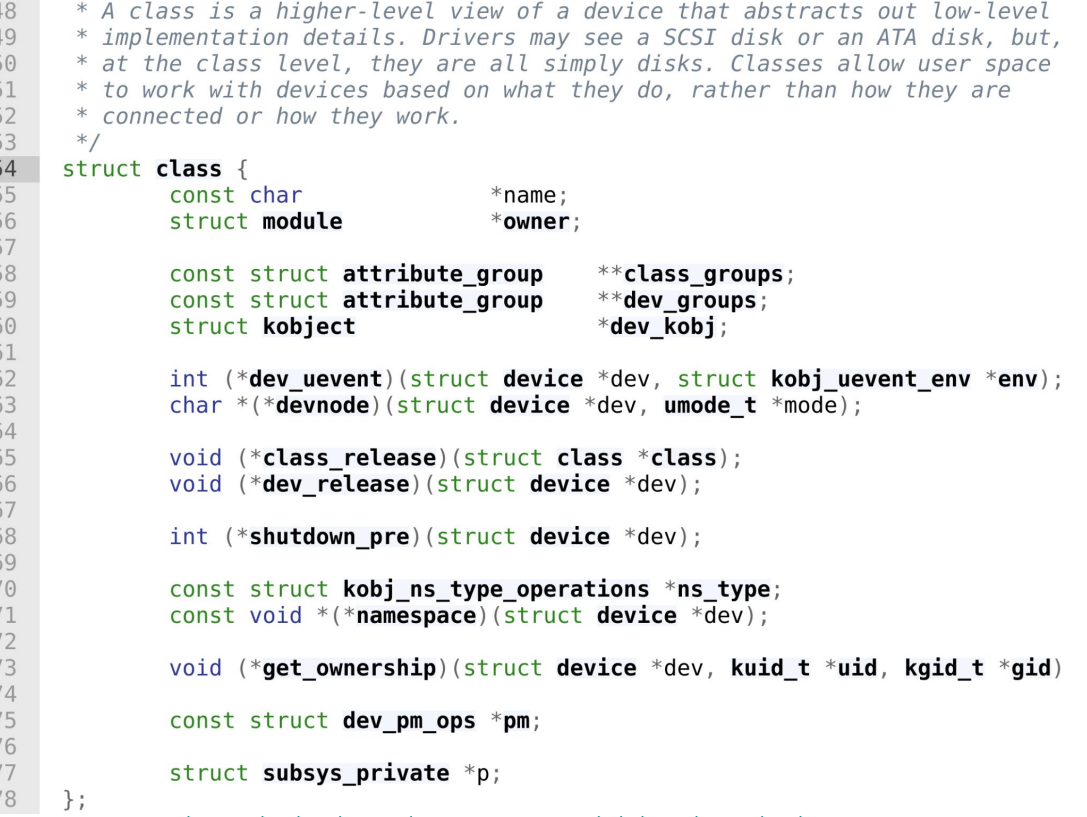

<https://elixir.bootlin.com/linux/v5.11/source/include/linux/device/class.h#L54>

#### **APIs**

```
static struct class sbd_class = {
    .name = "class_name",
    .class_release = release_fn
};
```

```
int class_register(struct class *cls);
void class_destroy(struct class *cls);
struct class *class_create(struct module *owner, const
char *name, struct lock_class_key *key)
```
#### **APIs**

Devices can be added to classes with the following function:

**struct** device \*device\_create(**struct** class \*class, **struct** device \*parent, dev\_t devt, **void** \*drvdata, **const char** \*fmt, ...)

Specify here the class Specify here the device name string like "/dev/sda1"

And removed with:

**void** device\_destroy(**struct** class \*class, dev\_t devt)

#### **Device Class Attributes**

Specify attributes for the classes, and functions to "read" and "write" the specific class attributes.

CLASS\_DEVICE\_ATTR(name, mode, show, store);

This is expanded to a structure called dev\_attr\_name where we have (as kobjects):

- ssize t (\*show)(**struct** class device \*cd, **char** \*buf);
- ssize\_t (\*store)(**struct** class\_device \*, **const char** \*buf, size\_t count);

**8.7.5**

**8. Virtual Filesystem** 7. Device Management

#### **udev**

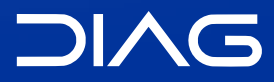

Advanced Operating Systems and Virtualization

#### **Overview**

udev is the userspace Linux device manager, it manages device nodes in /dev. It also handles userspace events raised when devices are added/removed to/from the system. The introduction of udev has been due to the degree of complexity associated with device management. It is highly configurable and rule-based.

#### **Rules**

Udev in userspace looks at /sys to detect changes and see whether new (virtual) devices are plugged. Special rule files (in /etc/udev/rules.d) match changes and create files in /dev accordingly. Syntax tokens in syntax files:

- KERNEL: match against the kernel name for the device
- SUBSYSTEM: match against the subsystem of the device
- DRIVER: match against the name of the driver backing the device
- NAME: the name that shall be used for the device node
- SYMLINK: a list of symbolic links which act as alternative names for the device node

KERNEL=="hdb", DRIVER=="ide-disk", NAME="my\_spare\_disk", SYMLINK+="sparedisk", MODE="0644"

### **Advanced Operating Systems and Virtualization**

[8] Virtual File System

L E C T U R E R Gabriele **Proietti Mattia**

BASED ON WORK BY <http://www.ce.uniroma2.it/~pellegrini/>

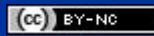

[gpm.name](https://gpm.name) · [proiettimattia@diag.uniroma1.it](mailto:proiettimattia@diag.uniroma1.it)

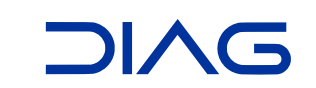